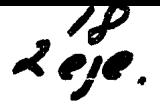

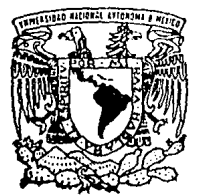

UNIVERSIDAD NACIONAL AUTONOMA DE MEXICO

FACULTAD DE INGENIERIA

" PROGRAMA PARA COMPUTADORA PARA EL DISEÑO DE TRABES DE CONCRETO **REFORZADO** "

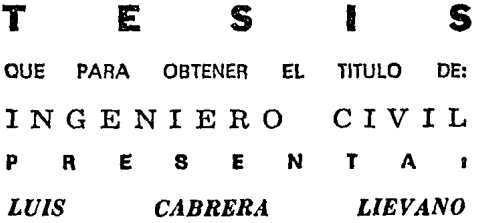

ASESOR:

ING CONSTANCIO RODRIGUEZ CABELLO.

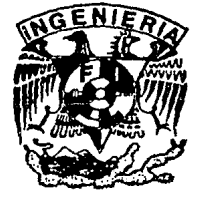

MEXICO, D. F.

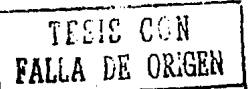

1994

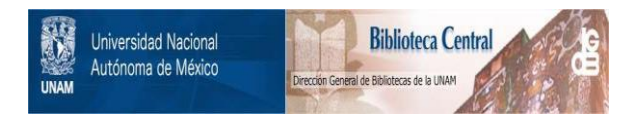

# **UNAM – Dirección General de Bibliotecas Tesis Digitales Restricciones de uso**

# **DERECHOS RESERVADOS © PROHIBIDA SU REPRODUCCIÓN TOTAL O PARCIAL**

Todo el material contenido en esta tesis está protegido por la Ley Federal del Derecho de Autor (LFDA) de los Estados Unidos Mexicanos (México).

El uso de imágenes, fragmentos de videos, y demás material que sea objeto de protección de los derechos de autor, será exclusivamente para fines educativos e informativos y deberá citar la fuente donde la obtuvo mencionando el autor o autores. Cualquier uso distinto como el lucro, reproducción, edición o modificación, será perseguido y sancionado por el respectivo titular de los Derechos de Autor.

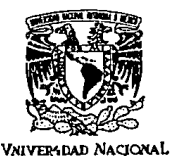

AVFNWA DE **MIXICO** 

**FACULTAD DE INGENIERIA DIRECCION** 60-1-176/94

Schor

LUIS CABRERA LIEVANO Presente.

En atención a su solicitud me es grato hacer de su conocimiento el tema que propuso el profesor ING. CONSTANCIO RODRIGUEZ CABELLO, que aprobó esta Dirección, para que lo desarrolle usted como tesis de su examen profesional de INGENIERO CIVIL.

#### "PROGRAMA PARA COMPUTADORA PARA EL DISEÑO DE TRABES DE CONCRETO REFORZADO"

### **INTRODUCCION**

- L. **ANTECEDENTES**
- П. **PROCEDIMIENTO**
- ш. **PROGRAMA**
- IV. EIEMPLOS DE APLICACION
- $\mathbf{v}$ **CONCLUSIONES** 
	- **BIBLIOGRAFIA**

Ruego a usted cumplir con la disposición de la Dirección General de la Administración Escolar en el sentido de que se imprima en lugar visible de cada ejemplar de la tesis el título de ésta.

Asimismo le recuerdo que la Ley de Profesiones estipula que deberá prestar servicio social durante un tiempo mínimo de seis meses como requisito para sustentar Examen Profesional.

Atentamente "POR MI RAZA HABLARA EL ESPIRITU" Cd. Universitaria, a 4 de noviembre de 1994. EL DIRECTOR.

ING JOSE MANUEL COVARRUBIAS SOLIS

JMCS/RCR\*nll

ij.

a mi madre....

i madre.....<br>mi hija y mi esposa...<br>a mis hermanos: María Magdalena, Mauro y Jaime...<br>Por su apoyo, comprensión y

a mis maestros y compañeros.....

Por su paciencia y conocimientos compartidos.

#### $\mathbb{R}^2$ e de la composição de la composição de la composição de la composição de la composição de la composição de la<br>La composição de la composição de la composição de la composição de la composição de la composição de la compo

# CONTENIDO

i

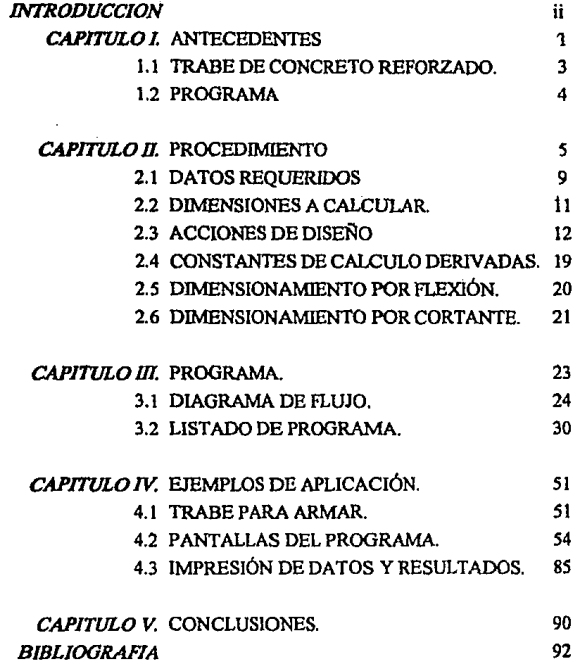

# .<br>1940년 1941년 - 대한민국의 연구 대학교 대학교 1940년 1월 1942년 11월 10일<br>1940년 10월 10일 - 대한민국의 대학교 1942년 10월 1일 **INTRODUCCION**

La finalidad de este trabajo es presentar un programa que dimensione trabes de concreto reforzado, a flexión y cortante, y que su empleo sea sencillo. Va dirigido, tanto a estudiantes como a ingenieros especializados en estructuras como un documento de consulta y una herramienta de ayuda para el diseño.

El procedimiento de diseño está basado en el Reglamento de Construcciones para el Distrito Federal de 1987. La simbologla adoptada guarda estrecha relación con éste.

Por otra parte, en el capitulo IV se presenta una guia detallada del empleo del programa, para captura de datos e interpretación de resultados.

Los principales puntos a tratar en el desarrollo del tema son: datos requeridos para el diseño, que incluye cargas, constantes de cálculo y dimensiones del elemento; dimensionamiento empleado, aplica el criterio de resistencia (revisión del limite de falla); tipos de presentación de resultados, en pantalla e impresión; y programación del método, que abarca partes que debe tener todo programa y codificación del mismo.

El programa está hecho para resolver el diseño de trabes de casos comunes, normalmente encontrados en la práctica.

# CAPITULOI ..... -.:.

# **ANTECEDENTES**

La construcción de edificaciones de concreto reforzado es común en nuestro pals, por lo cual la elaboración del proyecto estructural de las mismas es el trabajo más frecuente en los despachos de cálculo. El ingeniero dedicado a calcular éstas estructuras debe dominar el dimensionamiento de los elementos que las forman, como son normalmente las zapatas, columnas;trabes y losas, pero también debe contar con tiempo suficiente para diseñarlos, **el** cual casi siempre es reducido e insuficiente, por lo tanto, es necesario empicar herramientas que ayuden a hacer el trabajo más rápido.

En un principio los herramientas que se utilizaron para aumentar la productividad del ingeniero calculista fueron las calculadoras, después las computadoras de bolsillo programables y en la actualidad están las microcomputadoras, pero éstas últimas deben contar con determinadas caracteristicas que realmente ayuden en el trabajo, como son: deben ser rápidas, compatibles con las paqueterías existentes en el mercado, contar con una unidad de almacenamiento de información con gran capacidad, un drive y un monitor que acepte gráficos, preferentemente de color, ya que los nuevos programas eh el mercado los utilizan para un mejor desempeño del mismo.

En general, si se incorpora una computadora en el sistema que diseña, la razón es que su solución requiere de cuando menos uno de los siguientes medios:

 $\boxtimes$  Un medio económico de almacenar información.

**lt1 Un medio económico de procesar infonnación.** 

 $\boxtimes$  Un medio de manejar información a velocidades a las que solo una computadora es capaz de hacerlo.

121 Un medio de rastrear o seguir muchos eventos o variables que interactúan y **cambian concurrentemente, en situaciones en que la computadora es el mejor**  medio de lograrlo.

Las computadoras tienen gran influencia en la ingeniería. Antes muchas técnicas matemáticas muy refinadas eran empleadas solamente por los cientfficos. El uso práctico de tales técnicas estaba severamente restringida a causa de la gran cantidad necesaria de horas-hombre para resolver las ecuaciones. Ahora este obstáculo ha sido eliminado. Es posible aplicar actualmente una amplia variedad de poderosas técnicas matemáticas, puesto que la computadora hará todas las laboriosas operaciones con rapidez, más exactas, con factores de seguridad reducidos y a un costo razonable. Lo anterior es esencialmente práctico cuando se está bajo presión de tener que resolver un problema lo mas rápido posible, lo cual es tfpico en la ingcnierla.

A medida que se mejoran las computadoras y sus programas, las máquinas libran a los ingenieros cada vez más de trabajos repetitivos y rutinarios, permitiéndoles más tiempo para el pensamiento creador y analítico. Asi, la frontera entre los seres humanos hacen mejor y lo que las computadoras hacen mejor se desplazan gradualmente, pero en beneficio del ingeniero.

Empicando una microcomputadora de forma adecuada, se pueden realizar trabajos en los que antes tardaban días ahora en horas, como son el análisis estructural de un edificio, diseño de las trabes tipo que lo componen, las losas, etc. Una limitante en la realización de **estos trabajos es contar con programas que los hagan, algunos son comunes en el mercado,**  como los de análisis estructural, pero otros, como los de disefto no lo son. Por lo tanto, se ve la necesidad de hacer programas nuevos que satisfagan los requerimientos del ingeniero calculista.

Un programa está formado básicamente de tres partes: entrada de datos, procesamiento y salida de resultados. Para que un programa en la actualidad sea realmente útil y su operación no sea obsoleta o improductiva, debe contar fundamentalmente con lo siguientete:

*Entrada de datos.* Este concepto consiste en capturar los datos desde el teclado o leerlos de un archivo. Se debe poder modificar los datos cuando uno quiera, sin necesidad de meter todos los datos de nuevo

*Proccsamicnto.* Se refiere al procesamientos de los datos para obtener asl los resultados.

*Salida de resultados.* Consiste en presentar la información en los dispositivos de salida. Se debe poder hacer Jo siguiente: presentar en pantalla los datos y resultados, imprimir los mismos y guardar en archivo los datos.

s Premier, Sendo Politica **1.1 TRABE DE CONCRETO REFORZADO.** 

Ya definimos que es un programa y las partes que lo forman, ahora se precisará que es una trabe de concreto reforzado.

Una trabe de concreto reforzado, es un elemento de concreto que trabaja a flexión y cortante, básicamente, en el cual las tensiones debidas a la flexión y al cortante son tomadas colocándole acero de refuerzo donde se requiera. Se le proporciona refuerzo debido a que el concreto tiene una alta resistencia a compresión pero a tensión es casi nula, por lo hay que tomar las tensiones con otro material que resista tensiones, como es el acero de refuerzo.

El dimensionamiento de la trabe, se entiende como la determinaeión de las propiedades geométricas del elemento y de Ja cantidad y posición del ácero de refuerzo. **Existen dos criterios de dimensionamiento, uno es el criterio elástico o de esfuerzos**  permisibles y el otro es el criterio plástico o de resistencia, el cual es más comúnmente utilizado.

La mayoría de los reglamentos de construcción actuales, emplean el criterio de resistencia, basados en el concepto de estados Jlmitc, el cual considera dos categorias: los de falla y los de servicio. Los de falla corresponden al agotamiento definitivo de la capacidad de carga del elemento. Y los estados límite de servicio tienen lugar cuando las deformaciones, agrietamientos, vibraciones u otros daños afecten el correcto funcionamiento del elemento.

En este trabajo se contempla la revisión del estado limite de falla, solamente, el cual se expone en el capítulo JI.

## LÍ . PROGRAMA.

El programa para el diseno de la trabe está estructurado de la siguientete manera:

*Entrada de datos*, si ya existe un archivo de datos lo lee, sino los valores de las variables son nulas, y empieza la captura de datos, durante el proceso si un dato ya tiene un valor, este se puede modificar o no, también es posible regresar para modificar algún dato.

Guarda datos en archivo, después de capturar todos los datos requeridos, el programa los guarda en un archivo.

*Procesamiento*, en esta parte se hacen los cálculos necesarios para el dimensionamiento de la trabe.

*Visua/izaci6n en pantnlla de datos y resultados,* una vez procesados los datos, aparecen en pantalla los datos capturados para su verificación, también los resultados a los que se llegó, para su aprobación.

*Decisión de continuar,* nqul se toma la decisión de mandar a imprimir datos y resultados, o regresar a la entmda de datos para modificar alguno, después de · verificarlos y estar de acuerdo con los resultados.

*Jmprcsi6n de datos* y *resultados,* se mandan a imprimir los datos y resultados visualizados.

El lenguaje de programación en el que fue hecho el programa es el QillCKBASlC versión 4.5, que es una versión avanzada del BASIC. El listado del programa aparece en el capitulo 111.

#### **CAPITULO !!**

# **PROCEDIMIENTO**

 $\mathbb{R}^n \to \mathbb{R}^n$ 

El diseño de una trabe de concreto reforzado, a flexión y cortante, por modio de éste programa, consiste en dar una serie de datos con respecto a las características de las acciones que se presentan, de los materiales y de dimensiones del elemento propuesto. Después se proporcionan las secciones a lo largo de la viga, las cuales van a ser dimensionadas, en seguida se dan los factores de carga y resistencia para el disefio.

Una vez conocidos los datos anteriores se procede a la determinación de las acciones de diseilo para cada sección a revisar, también se obtienen las constantes de cálculo derivadas. A continuación se dimensionan las secciones seleccionadas, obteniendo el refuerzo requerido por flexión, tanto para momento positivo como para negativo, y por último se calcula el refuerzo requerido por cortante.

Una descripción más detalla de los datos y procedimientos mencionados, es la siguiente:

#### *ACCIONES QUE SE PRESENTAN.*

Este punto se refiere a las cargas que se presentan sobre el elemento. Los casos de carga que se consideran son: carga muerta, carga viva máxima, carga viva instantánea y cargas sismicns.

La carga viva móxima se combina con la carga muerta, para la etapa de cargas permanentes; y In carga viva instantánea se combina con la carga muerta y las cargas sismicas, para la etapa de cargas accidentales.

*P'6·S* 

La carga sísmica que se da, se nombra carga slsmica positiva, cuando el sismo cambia de dirección se generan las mismas magnitudes de cargas pero con signo contrario, a éstas se les denominó carga sísmica negativa.

#### CONSTANTES DE CÁLCULO.

#### Características de los materiales

Aquí se da la resistencia a compresión del concreto a emplear, así como el esfuerzo de fluencia del acero de refuerzo.

#### *Factores de Discrio.*

Se proporcionan los factores de carga aplicados a los casos y etapas de carga , se da **una factor para carga muerta. otro para carga viva máxima y un último para cargas**  accidentales. También se dan los factores de resistencia, uno para el diseño por flexión y otro para cortante.

#### **DIMENSIONES.**

Las dimensiones requeridas son: longitud de la viga (distancia entre apoyos), peralte y ancho de la sección transversal, recubrimiento al centroide del acero de refuerzo, y por último se da el úrea de acero de refuerzo por cortante de un estribo, por sus dos ramas.

Hay que hacer notar que la sección de la trabe permanece constante a todo lo largo de la misma.

#### SECCIONES A DIMENSIONAR.

Se da el número de secciones en que se quiere dividir la trabe, ésta es dividida en segmentos iguales, excepto cuando se fija una distancia diferente de cero, del eje del apoyo al paño de la columna, en este caso la segunda y penúltima secciones definidas corresponden al paño de la columna.

#### ACl70NES DE DISEÑO.

En esta parte se calculan los elementos mecánicos por cada caso de carga que se presenta, estos se combinan para obtener los de cada etapa de carga, se comparan y se **determinan los elementos mecánicos de diseño.** 

Los casos de carga con los que se trabaja son: carga muerta, carga viva máxima, carga viva instantánea, carga slsmica positiva y carga sismica negativa. Las etapas de carga que se obtienen son: etapa de cargas pennanentes, que incluye carga muerta más carga viva máxima; etapa de cargas accidentales dirección positiva, que incluye carga muerta más carga viva instantánea más carga sfsmica positiva; y etapa de cargas accidentales dirección negativa, que incluye carga muerta más carga viva instantánea más carga sísmica negativa.

Para cada sección, se comparan las etapas de carga anteriores y se determina para flexión los momentos mayores positivo y negativo, y para cortante el mayor.

#### **CONSTANTES DE CÁLCULO DERIVADAS.**

Se calcula en éste punto lo siguiente: resistencia nominal del concreto a compresión; esfuerzo unifonne de compresión en el concreto correspondiente al block de compresión, cuando es alcanzada Is resistencia a flexión de la sección; el porcentaje mlnimo de refuerzo, para que el momenlo resistente sen 1.5 veces el momento de agrietamiento de la sección; el porcentaje máximo de refuerzo, para lograr una falla dúctil; el área de acero de refuerzo mínimo y máximo, correspondientes a los porcentajes anteriores; y el cortante máximo resistente de la sección.

#### *DIMENSJONAMTENTO POR FLEXIÓN.*

Una vez determinados los momentos de diseño se obtiene el refuerzo, por el criterio de resistencia. Es importante señalar que se busca en primera instancia una solución de la trabe como simplemente refmzada, sino se logra esto, será doblemente reforzada la solución a la que se llegue.

Este refuerzo se determina, tal como sigue: se calcula el porcentaje de acero requerido, si éste es mayor que el porcentaje máximo (constantes de cálculo) para obtener una sección simplemente reforzada, se trabaja con una sección doblemente reforzada, en caso contrario se compara con el porcentaje mínimo, si resulta mayor que éste el porcentaje que rige es el requerido, si no, el porcentaje requerido se multiplica por  $1.33$  y se vuelve a comparar con el mínimo, en el caso que el valor factorizado resulte menor regirá este, en caso contrario el porcentaje mínimo regirá.

Ob1enido el porcentaje de acero de refuerzo de la sección, para cada caso, se calcula finalmente el acero de refuerzo, tanto positivo como negativo.

Al annar Ja trabe es conveniente recordar Jo siguiente: las barras que dejan de ser necesarias por flexión se prolongarán por lo menos un peralte efectivo más alla del punto teórico donde ya no se requieren, también las barras que continúan se prolongarán una distancia no menor a Ld + *d,* donde Ld es la longitud de desarrollo de la barra y des el peralte efectivo de Ja sección do Ja trabe, este requisito no se aplica a vigas simplemente apoyadas. Otro requisito es, a cada lado de toda sección de máximo momento Ja longitud de la barra que se prolonga debe ser mayor o igual que Ja longitud de desarrollo. En extremos simplemente apoyados al menos la tercera parte del refuerzo por momento positivo debe llegar hasta dentro del apoyo, para extremos continuos se prolongará la cuarta parte. Para elementos sujetos a fuerzas sísmicas el refuerzo positivo debe anclarse en los apoyos y al menos la tercera parte del refuerzo negativo debe prolongarse más allá del punto de inflexión una longitud no menor que un peralte efectivo, ni que 12 *dbni* que 1/16 del claro libre, donde *db* es el diámetro de la barra.

#### *DIMENS!ONAMIENro POR CORTANTE.*

Una vez obtenido el cortante de diseño, se calcula el refuerzo requerido, por el criterio de resistencia de la siguiente manera: se compara el cortante de diseño con el cortante máximo resistente, si éste es menor la sección está escasa y hay que aumentar sus dimensiones. Debido que la falla del cortante es por tensión diagonal, se define inicialmente donde aparece la primera grieta a flexión, ya que el porcentaje del acero de refuerzo que tomen esas tensiones es el empicado para calcular el cortante resistente del concreto. Una vez determinado éste valor se procede a obtener el cortante resistente **requerido del acero de refuerzo, sino es necesario se proporciona un refuerzo mínimo**  especificado, en caso contrario se calcula, en base al área de los estribos propuestos, la separación requerida de éstos para cumplir con la resistencia solicitada. Esta última separación obtenida se compara con dos máximas especificadas, y se determina la separación de diseño.

Es importante recordar a la hora de armar la trabe que, cuando una reacción comprime directamente la cara del miembro, las secciones situadas a menos de una distancia d del paño del apoyo pueden dimensionarse para la misma fuerza cortante de diseño que actúa a la distancia  $d$ , donde la  $d$  corresponde al peralte efectivo de la sección transversal de Ja trabe.

# 2.1 DATOS REQUERIDOS.

## 2.1.1 ACCIONES.

### Carga Muerta:

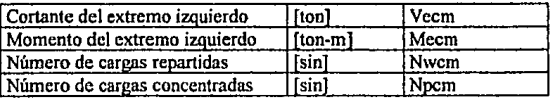

Para cada carga repartida:

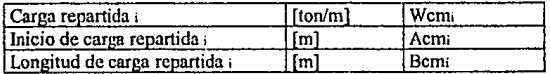

#### Para cada carga concentrada:

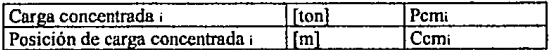

Ver Figura 2.1

### Carga Viva Máxima:

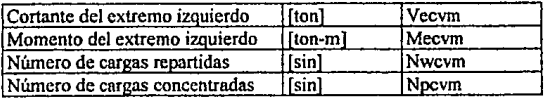

#### Para cada carga repartida:

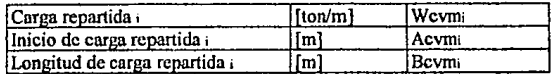

#### Para cada carga concentrada:

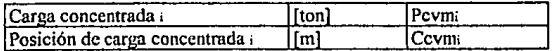

## Carga Viva Instantánea:

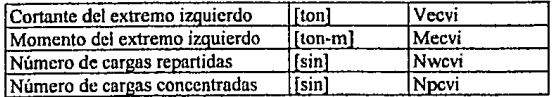

pag. 10

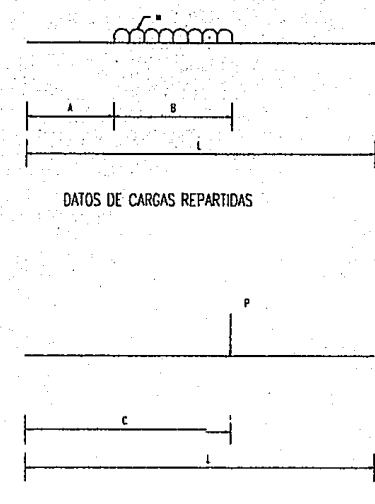

DATOS DE CARGAS CONCENTRADAS

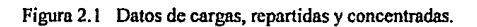

## Para cada carga repartida:

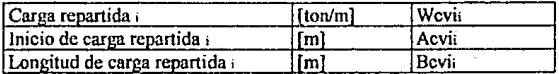

Para cada carga concentrada:

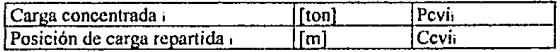

Carga Sísmica:

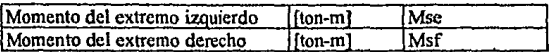

donde:

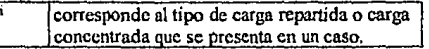

#### 2.1.2 CONSTANTES DE CALCULO

### Características de materiales:

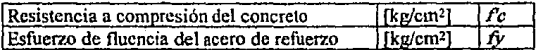

Factores para el Diseño:

Factores de Carga:

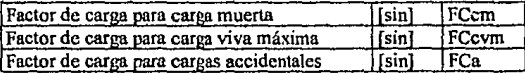

Factores de Resistencia:

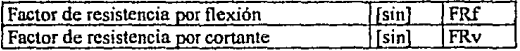

#### 2.1.3 DIMENSIONES.

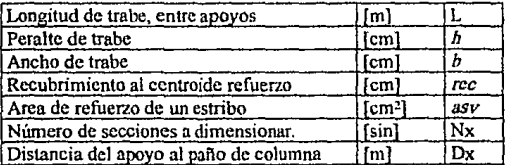

# 2.2 DIMENSIONES A CALCULAR.

#### 2.2.1 DEFINICIÓN DE SECCIONES A DIMENSIONAR.

Se obtienen la posiciones de las secciones que se dimensionan, tal como sigue:

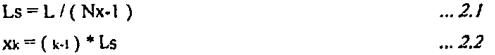

 $Si Dx \sim 0$ , entonces  $x(2) = Dx$  $\cdot$  v  $x(Nx-1) = L-Dx$ 

#### 2.2.2 DIMENSIONES DE SECCIÓN.

Se determina el peralte efectivo y en ancho, de cada sección.

 $d = h \cdot rec$  $...2.3$  $h = h$ 

2.3 ACCIONES DE DISENO. 1195611924.223

2.3.1 ELEMENTOS MECÁNICOS DEBIDOS A CARGAS REPARTIDAS.  $Si x > A Y x > (B+A)$ , ec. 2.4 y 2.5

Si x > A Y x = < (B+A), ec. 2.6 y 2.7 Si x = < A, se aplican las ecuaciones 2.8 v 2.9  $V = R * W$  $...2.4$  $M = V * (x - A - 0.5*B)$ .  $...2.5$  $V = (x - A) * W$  $.26$  $M = V * 0.5 * (x - A)$  $...2.7$  $V = 0$  $...28$  $.29$  $M = 0$ 

donde:

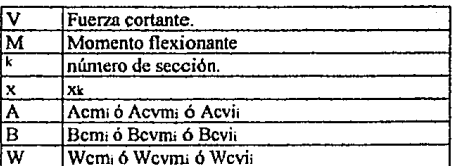

#### 2.3.2 ELEMENTOS MECÁNICOS DEBIDOS A CARGAS CONCENTRADAS

Si  $x > C$ , se aplican las ecuaciones 2.10 y 2.11

si x = < C, se aplican las ecuaciones 2.12 y 2.13

 $V = P$ 

 $...2.10$ 

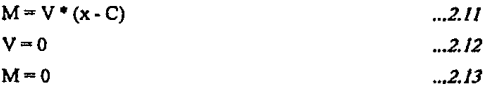

donde:

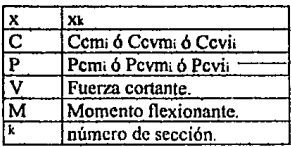

### 2.3.3 ELEMENTOS MECÁNICOS DE CARGA MUERTA.

Para cada carga repartida i, se calcula el momento y el cortante para cada sección k, como se vio en el inciso 2.3.1, posteriormente se suman los elementos mecánicos de las cargas repartidas, para cada sección. De lo anterior, se obtiene el momento y el cortante debidos a todas las cargas repartidas por carga muerta.

Algo similar se hace para obtener los elementos mecánicos debidos a todas las cargas concentradas por carga muerta, empleando el inciso 2.3.2.

Lo anterior puede ser expresado en las ecuaciones siguientes:

$$
VWcm_k = \sum_{i=1}^{Nwcm} VWcm_{i,k} \qquad \qquad \dots 2.14
$$

$$
MWcmk = \sum_{i=1}^{N_{\text{magn}}} MWcm_{i,k}
$$

$$
V\text{Perm}_{k} = \sum_{i=1}^{N\text{perm}} V\text{Perm}_{i,k} \qquad \qquad \dots 2.16
$$

$$
MPcm_{k} = \sum_{i=1}^{Mrem} MPcm_{i,k}
$$
 ...2.17

donde:

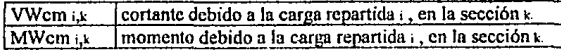

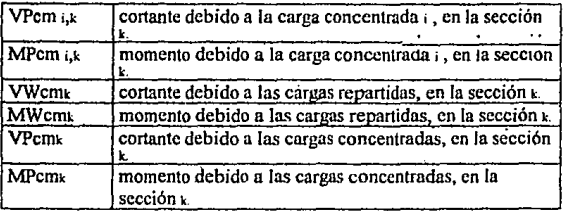

Una vez obtenido lo anterior se procede a calcular los elementos mecánicos en cada sección, debidos a la carga muerta, tal como sigue:

 $Vcm_k = Vecm - VWcm_k - VPcm_k$  ...  $2.18$ 

 $Mcm_{k} = -(Mccm - x_{k} * Vccm_{k} + MWcm_{k} + MPcm_{k})$  ... 2.19

donde:

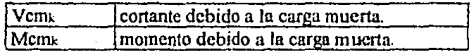

#### 2.3.4 ELEMENTOS MECÁNICOS DE CARGA VIVA MÁXIMA.

Para cada carga repartida ; , se calcula el momento y el cortante para cada sección  $\kappa$ , como se vio en el inciso 2.3.1, posteriormente se suman los elementos mecánicos de las cargas repartidas, para cada sección. De lo anterior, se obtiene el momento y el cortante debidos a todas las cargas repartidas por carga viva máxima.

Algo similar se hace para obtener los elementos mecánicos debidos a todas las cargas concentradas por carga viva máxima, empleando el inciso 2.3.2.

Lo anterior puede ser expresado en las ecuaciones siguientes:

$$
\text{VWcvm}_k = \sum_{i=1}^{\text{Nwccm}} \text{VWcvm}_{i,k} \qquad \qquad \dots 2.20
$$
\n
$$
\text{MWcvm}_k = \sum_{i=1}^{\text{Nwccm}} \text{MWcvm}_{i,k} \qquad \qquad \dots 2.21
$$
\n
$$
\text{VPcvm}_k = \sum_{i=1}^{\text{Nccm}} \text{VPcvm}_{i,k} \qquad \qquad \dots 2.22
$$

pag. 15

$$
MPcvm_t = \sum_{i=1}^{Nperm} MPcvm_{i,k} \qquad \qquad \dots 2.23
$$

donde:

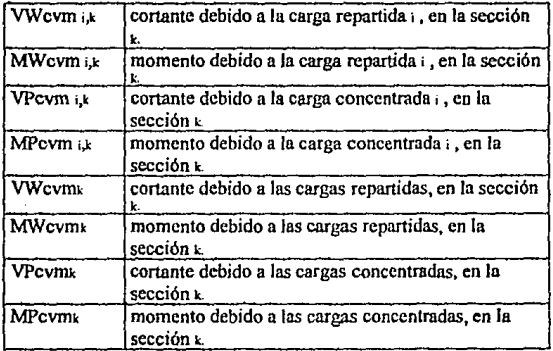

Una vez obtenido lo anterior se procede a calcular los elementos mecânicos en cada sección, debidos a la carga viva máxima, tal como sigue:

 $Vcvm<sub>k</sub> = Vecvm - VWcvm<sub>k</sub> - VPcvm<sub>k</sub>$  ... 2.24

Mcvmk = - (Mecvm - Xk • Vecvml-+MWcvm.+MPcvm•) *...* 2.25

donde:

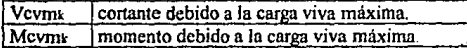

### 2.3.5 ELEMENTOS MECÁNICOS DE CARGA VIVA INSTANTÁNEA

Para cada carga repartida , , se calcula el momento y el cortante para cada sección  $\epsilon$ , como se vio en el inciso 2.3. 1, posterionnentc se suman los elementos mecánicos de las cargas repartidas, para cada sección. De lo anterior, se obtiene el momento y el cortante debidos a todas las cargas repartidas por carga viva instantánea.

Algo similar se hace para obtener los elementos mecánicos debidos a todas las cargas concentradas por carga viva instantánea, empicando el inciso 2.3.2. Lo anterior puede ser **expresodo en las ecuaciones siguientes:** 

*... 2.26* 

*.:.2.27.* 

*... 2.28* 

*.• .2.29* 

$$
VWcvi = \sum_{i=1}^{Nwci} VWcvi_{i,k}
$$
  
MWcvi = 
$$
\sum_{i=1}^{Nwci} MVcvi_{i,k}
$$
  
VPcvi = 
$$
\sum_{i=1}^{Nvci} VPcvi_{i,k}
$$
  
MPcvi<sub>k</sub> = 
$$
\sum_{i=1}^{Nvci} MPcvi_{i,k}
$$

donde:

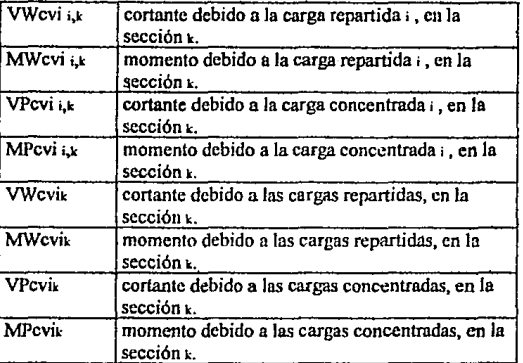

Una vez obtenido lo anterior se procede a calcular los elementos mecánicos en cada sección, debidos a la carga viva instantánea, tal como sigue:

Vcvik = Vecvi - VWcvik - VPcvik *... 2.30* 

Mcvik = - (Mecvi - X•• Vecvi«MWcvi• + MPcvik) *... 2.31* 

donde:

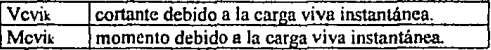

### 2.3.6 ELEMENTOS MECÁNICOS DE LA CARGA SÍSMICA

Los momentos y cortantes sísmicos en cada sección se calculan de la siguiente **manera:** 

*Carpa sísmica positiva:* 

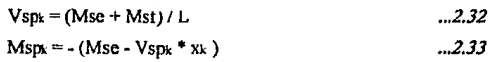

*Carga sísmica negativa:* 

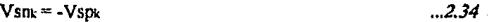

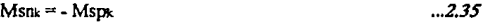

donde:

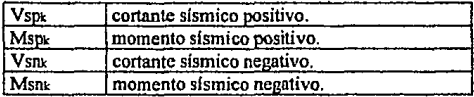

#### 2.3.7 ELEMENTOS MECÁNICOS DE LAS ETAPAS DE CARGA.

Son tres las etapas de carga consideradas, las cuales son: cargas pennanentes, cargas accidentales dirección positiva y cargas accidentales dirección negativa. El cálculo de los elementos mecánicos se da tal como sigue:

#### *Etapas de Carga Permanente:*

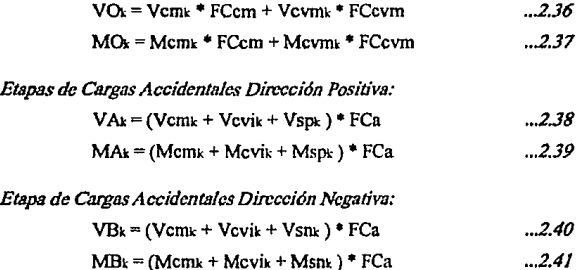

donde:

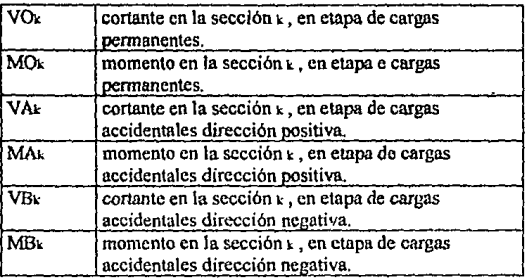

#### *2.3.8 ELEMENTOS MECÁNICOS DE D!Sli»O.*

Para cada sección, se comparan los momentos de las etapas de carga consideradas y se obtiene el máximo, tanto positivo como negativo, para el cortante de diseño se escoge el máximo en valor absoluto. Los elementos mecánicos obtenidos son empicados para determinar el refuerzo requerido, tanto a flexión como a cortante...

El procedimiento de selección se explica a continuación.

Para el Cortante de Diseño:

Si abs(VO<sub>k</sub>) >= abs(VA<sub>k</sub>) y abs(VO<sub>k</sub>) >= abs(VB<sub>k</sub>) entonces VD<sub>k</sub> = VO<sub>k</sub> Si abs(VA<sub>k</sub>) >= abs(VO<sub>k</sub>) y abs(VA<sub>k</sub>) >= abs(VB<sub>k</sub>) entonces VD<sub>k</sub> = VA<sub>k</sub> Si abs(VBk) >= abs(VOk) y abs(VBk) >= abs(VAk) entonces VDk = VBk

Para los Momentos, Positivo y Negativo, de Diseño:

 $Si MO_k \geq MAVNOO_k \geq MBVN$ , y  $MA_k \geq MBV$ entonces  $MDP_k = MO_k$ ,  $MDN_k = MB_k$ , si no se cumple, la segunda condición  $MDN_k = MA_k$ .  $Si MA_k \geq MOL$  y  $MA_k \geq MBL$ , y  $MO_k \geq MBL$ , entonces  $MDP_k = MA_k$ ,  $MDN_k = MB_k$ , si no se cumple, la segunda condición MDN<sub>k</sub> = MO<sub>k</sub>.  $Si MB_k \geq MO_k$  y MB<sub>k</sub> >= MA<sub>k</sub>, y MO<sub>k</sub> >= MA<sub>k</sub>, entonces  $MDP_k = MB_k$ ,  $MDN_k = MA_k$ , si no se cumple, la segunda condición  $MDN<sub>k</sub> = MO<sub>k</sub>$ . donde:

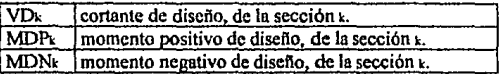

#### 2.4 CONSTANTES DE CALCULO DERIVADAS. 39

Las constantes obtenidas en esta parte, más las capturadas como datos, son empleadas para las revisiones por flexión y conante de cada sección, su cálculo se presenta **a continuación:** 

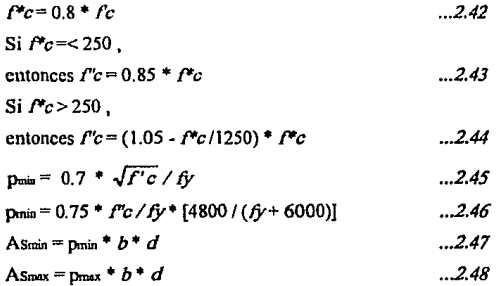

donde:

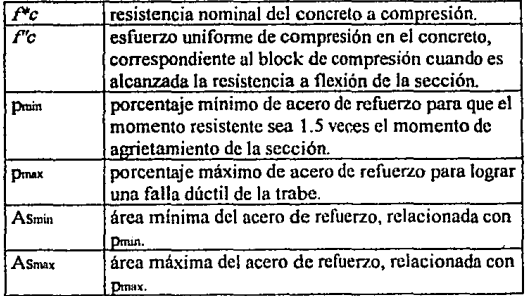

#### **转式 2000** 2.5 DIMENSIONAMIENTO POR FLEXION.

La finalidad de ésta revisión es detenninar el área de acero de refuerzo, tanto para momento positivo como negativo, para cada sección  $x$ , para lo cual se hace lo siguiente:

#### *CALCULO DE PORCENTAJES DE REFUERZO.*

Para secciones simplemente reforzadas:

Si  $M = 0$ , entonces  $M = 0.00001$ , y se continua

pe= 1-2\*M\*10'/(FRf• *b• d\* l"c) ... 2.49* 

Si pc  $\approx 0$ , entonces p = 1 y pp = 1, y se pasa a DETERMINAR EL REFUERZO, **sino se continua** 

*... 2.50* 

 $pd = f'c * (1 - pc^2) / fV$ 

Si pd > p<sub>max</sub>, entonces p = p<sub>max</sub> y se pasa a calcular la sección DOBLEMENTE ARMADA, sino se continua

Si pd > pmin, entonces  $p = pd$  y  $pp = 0.00001$ , y se pasa a DETERMINAR EL REFUERZO, sino se continua

Si  $(1.33<sup>*</sup>pd)$  > p<sub>min</sub>, entonces p = p<sub>min</sub> y pp = 0.00001, y se para a DETERMINAR EL REFUERZO, sino se continua

 $p = 1.33 * pd$  $pp = 0.00001$ 

En seguida se pasa a DETERMINAR EL REFUERZO

Para secciones doblcmente reforzadas:

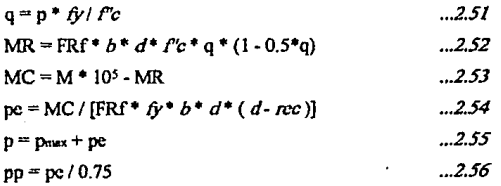

En seguida se pasa a DETERMINAR EL REFUERZO

#### *DEmRMINACIÓN DE REFUERZO, PARA MOMENTO PoS/71VO Y NEGATIVO.*

Para momento positivo, se calcula el porcentaje de refuerzo de la sección y

 $p0 = p \vee pp0 = pp$ pl=ppyppl=p

Para momento negativo, se calcula el porcentaje de refuerzo de la sección y

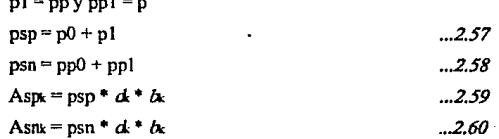

donde:

 $M = MDP_k$ ó MDN $k$ 

 $d = d$ 

 $b = f_k$ 

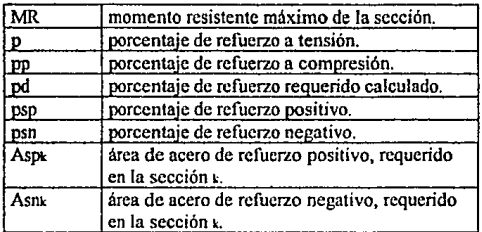

Cuando psp  $>1$  ó psn  $\geq 1$ , la sección no está pasando ni doblemente reforzada, esto nos origina áreas de acero de refuerzo grandes, no congruentes. Por lo tanto, al ver en los resultados estos valores hay que darles ésta interpretación.

2.6 DIMENSIONAMIENTO POR CORTANTE.

En esta parte se determina la separación requerida de los estribos, para cumplir con la resistencia a cortante en la sección. El procedimiento es el siguiente:

> Si psp >psn, entonces  $p = psp$ , sino  $p = psn$  $V_{\text{max}} = 2.5*FRv*b*d*\sqrt{f*g}/10^3$  ... 2.61 Si p < 0.01, entonces  $Vc = (0.2 + 30^{*}b)^*$ FRv $b^*d^*$  $\sqrt{f^*c}/10^3$ sino se cumple *... 2.62*

 $Vc = 0.5*FRv * b * d * \sqrt{f * c}/10^3$  ... 2.63 Si V > V<sub>max</sub>, entonces s0 = 0 y se pasa a la ec. 2.65, sino se continua  $VO = V - Vc$ Si VO < 0, entonces  $V\overline{O} = 0.001$  y se continua  $s0 = FRv * ssv * f y * d/(VO * 10<sup>3</sup>)$  $sl = FRv * ssv * fyl(3.5 * b)$  $\sin 50$   $>$   $\sin 1$ , entonces  $\sin 5 = 51$ ,  $\sin 0 = 50$ *... 2.64*  ...2.65

si s >  $(d/2)$ , entonces s =  $d/2$ , sino se continua

Por último sd $k = s$ 

donde:

 $V = VD_k$ 

$$
d = d.
$$

 $b = b$ 

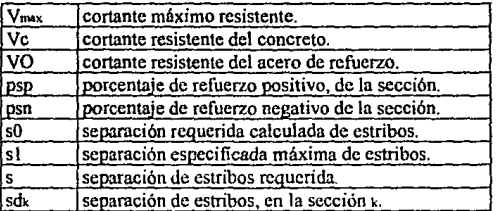

Al ver los resultados, cuando  $s = 0$  significará que la sección no está pasando por cortante.

# **CAPITULO III** PROGRAMA

Este capítulo consiste en un diagrama de flujo del programa, el cual hace referencias al capítulo II, haciéndolo así, sencillo y fácil de comprender, en vez de presentar un diagrama detallado que resultaría dificil de entender. La idea de exponerlo de esta manera es explicar el funcionamiento básico del programa, y no entrar en detalles de programación.

También se presenta el listado del programa con todas las rutinas que contiene el mismo, tanto de cálculo como de manejo y visualización de datos en pantalla.

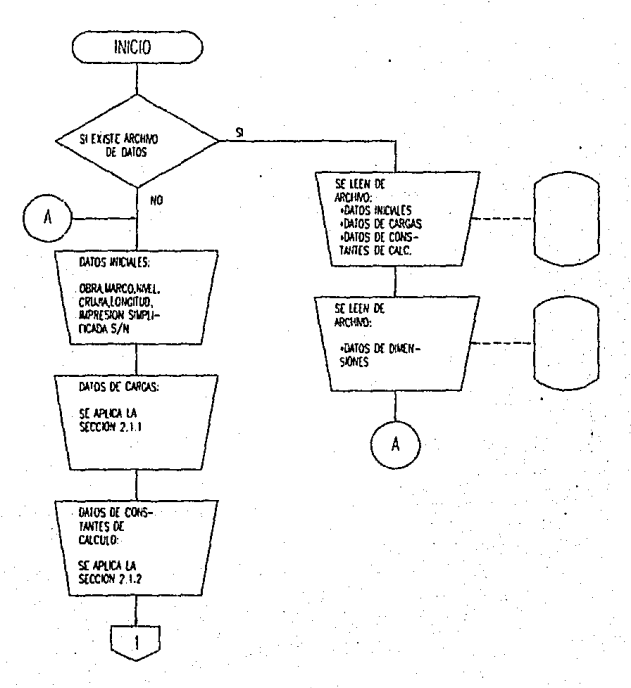

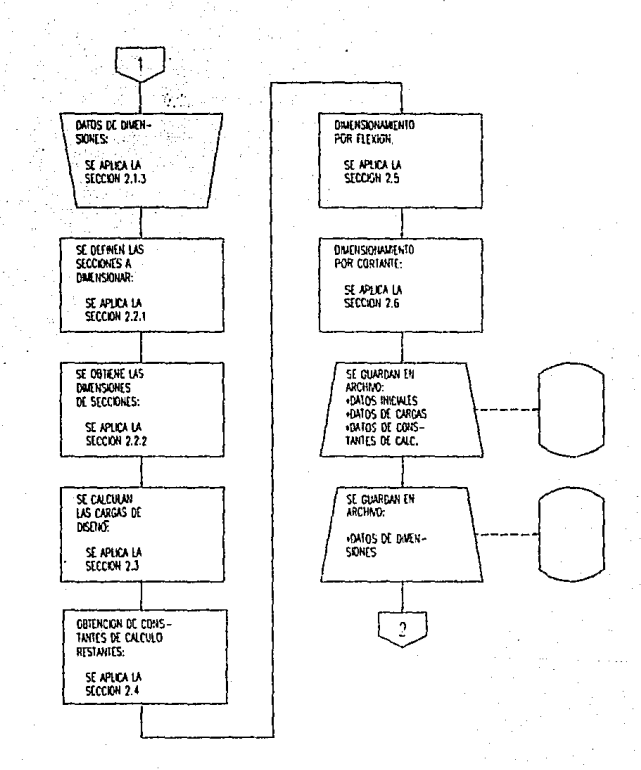

 $\overline{2}$ ÷, PRESENTACIÓN EN PRESENTACION EN PAITALLA: **IMIOS INCIALES** «Constants De<br>Calculo PRESENTACIÓN EN PRESENTACIÓN EN · CONSTANTES DE<br>CALCULO RESTANTES DATOS DE CARGA **WERTA** PRESENTACIÓN EN PRESENTACIÓN EN DATOS DE CARCA «ELEMENTOS MECA-**YIVA MATION** HICOS DE CARGA PRESENTACIÓN EN PRESENTACION EN PANTALLA DATOS DE CARGA «ELENTATOS MEC. WA INSTANTANTA DE CARCA VIA PRESENTACION EM PRESENTACION EN **PANTALLA PANTALLA** DATOS DE CARCAS HELEMENTOS MEC. SISUICAS DE CARGA VIVA 3

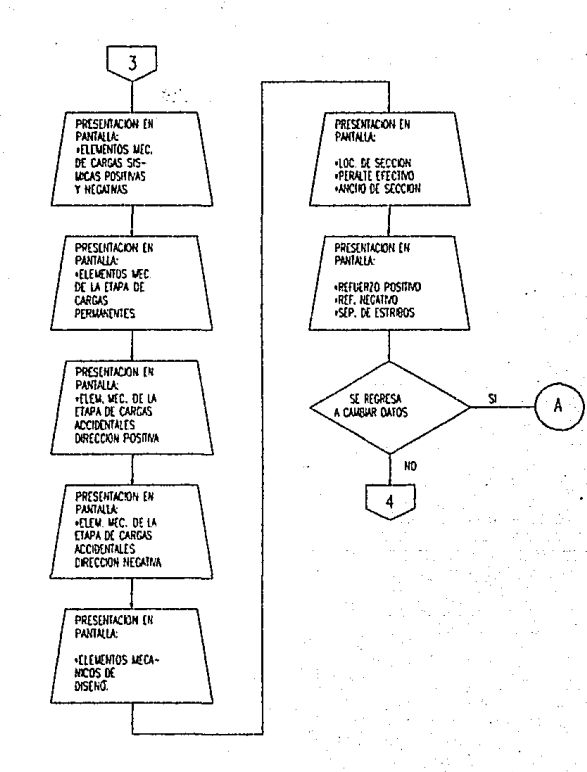

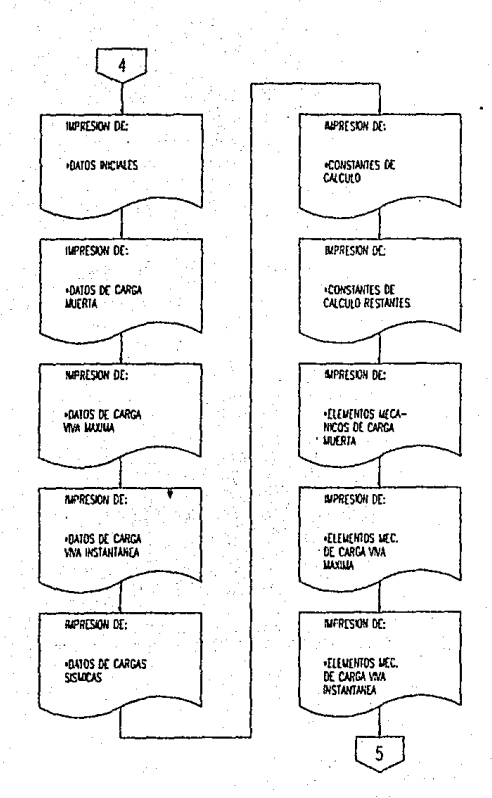

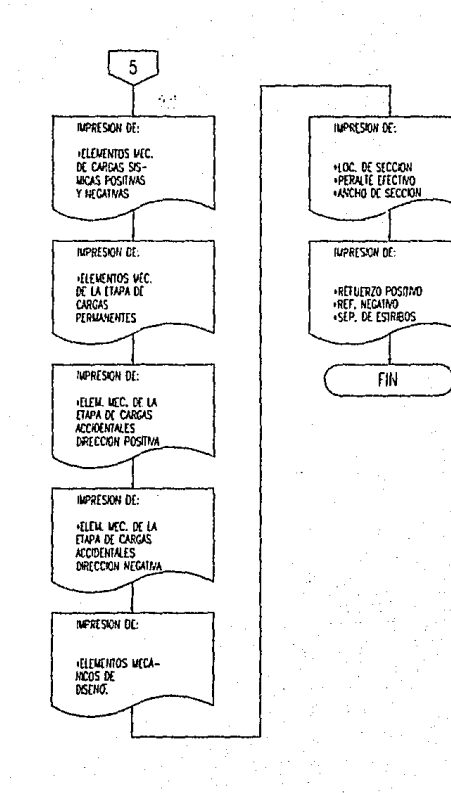

**10. 化水杨酸盐 医心包 医心包的 医心包** 

## 3.2 LISTADO DE PROGRAMA.

DECLARE SUB PLLFIN (PROM%) DECLARE SUB PLUNIC () DECLARE SUB ESPERA 0 DECLARE SUB MENU (LCX%, LCY%, LETR\$, LN%, PSN%) DECLARE SUB MANEJO (TLS, LCX%, LCY%, NL%, NF%, ARS, VARI, LETRS, LN%, PSN%) DECLARE SUB CENTRA (LCX%, LETR\$) DECLARE SUB LETRA (LN%, LCY%, LCX%, LETR\$)<br>DECLARE SUB IMPRE (LN%, LCX%, AR\$, VARI, LETR\$) DECLARE SUB COLORES (COL0%) DECLARE SUB FLECHAS (PSN%, LN%, FLEH%) DECLARE SUB PLLGRAL (PSN%, CODIG\$)

'eeeeeeeeeeeeeeeee DISENO DE TRABES DE CONCRETO REFORZADO >>>>>>>>>>>>>>>>>>> VERSION 2.00 - AGOSTO 1994 **IDTRCL BASI** 

1<sub>00</sub> CLS : KEY OFF; KEY 1, CHR\$(2)  $LTTP% = 1:KS = TV$ OPCS - 'S' DR\$ = "C:\DATOS\": CODIG\$ = "TRABE"  $TT$ = DR$ + CODIGS + "DAT"$ CALL PLLINIC

#### $\mathbf{r}_{\mathrm{min}}$ Kuttov = 84 zmožny z zdolju u stručila po ENTRADA DE DATOS

su en de Rein e puncto di le quande izszuri<del>enszen</del> mistórsz \*\*\*\*\*\*\*\*\*\*\*\*\*\*\*\*\*

**DIMENSIONAMIENTO** 

 $1000 \t N = 20$ :  $NN = 10$ 

REDIM XO(N), VD(N), MDP(N), MDN(N), DO(N), BO(N), ASP(N), ASN(N), SD(N)<br>REDIM VCM(N), VCVM(N), VCVI(N), VSP(N), VSN(N), MCM(N), MCVM(N), MCVI(N), MSP(N), MSN(N) REDIM WCM(NN), ACM(NN), BCM(NN), PCM(NN), CCM(NN)<br>REDIM WCVM(NN), ACVM(NN), BCVM(NN), PCVM(NN), CCVM(NN) REDIM WCVI(NN), ACVI(NN), BCVI(NN), PCVI(NN), CCVI(NN) GOTO 30000

DATOS INICIALES

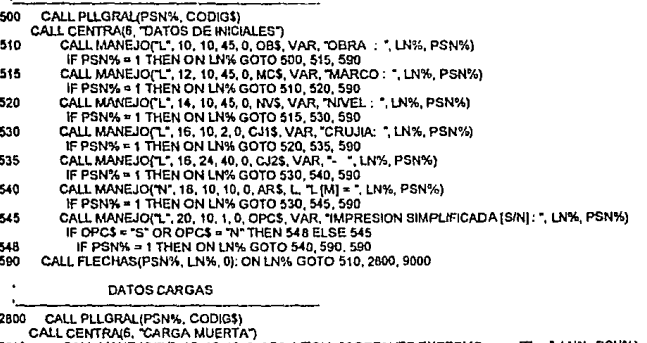

2610 CALL MANEJO("N", 10, 10, 10, 0, ARS, VECM, "CORTANTE EXTREMO  $\Pi =$ , LN%, PSN%) IF PSN% = 1 THEN ON LN% GOTO 500, 2820, 2890
2820 CALL MANEJO("N", 12, 10, 10, 0, ARS, MECM, "MOMENTO EXTREMO [T-M] = ", LN%, PSN%) IF PSN% = 1 THEN ON LN% GOTO 2810, 2830, 2890 2830 CALL MANEJO("N", 14, 10, 10, 0, AR\$, NWCM, "NUMERO DE CARGAS REPARTIDAS =", LN%, PSN%) IF PSN% = 1 THEN ON LN% GOTO 2820, 2840, 2890 2840 CALL MANEJO("N", 16, 10, 10, 0, ARS, NPCM, "NUMERO DE CARGAS CONCENTRADAS = ", LN%, PSN%) IF PSN% = 1 THEN ON LN% GOTO 2830, 2890, 2890 2890 CALL FLECHAS(PSN%, LN%, 0): ON LN% GOTO 2810, 2000, 9000 2000 IF NWCM = 0 THEN 2500 CALL PLLGRAL(PSN%, CODIG\$)  $1 = 1: J = 0: NB = 1$ 2010 IF NWCM <1 THEN 2200 2020  $LCX\% = 10 + J$ :  $15 = STRS(1)$ 2030 CALL LETRA(1, LCX%, 5, IS) 2040 SOUND 300.023 CALL MANEJO("N", LCX%, 15, 10, 0, AR\$, WCM(i), "", LN%, PSN%) IF PSN% = 1 THEN ON LN% GOTO 2160, 2045, 2150 2045 CALL MANEJO("N", LCX%, 30, 10, 0, ARS, ACM(I), ", LN%, PSN%) IF PSN% = 1 THEN ON LN% GOTO 2040, 2050, 2150 2050 CALL MANEJO("N", LCX%, 45, 10, 0, AR\$, BCM(I), "", LN%, PSN%) IF PSN% = 1 THEN ON LN% GOTO 2045, 2060, 2150 ELSE 2070 2060 IF (ACM(I) + BCM(I)) > L THEN 2050 2070 GOTO 2170  $I = II$ : IF 1 = NWCM THEN  $I = I + 1$ 2150 GOTO 2200 2160 I=1-1:J=J-1:IF1=0THEN 2800 ELSE IF J =- 1 THEN J = 0 IF INT(I/10) = 1/10 AND J = 0 THEN NB = NB - 1: CALL PLLGRAL(PSN%, CODIG\$): GOTO 2210 GOTO 2020 2170  $3 + 1 + 1$ IF PSN% = 0 THEN IF NWCM = I THEN J = 0: PSN% = 1: II = 1: 1 = (NB - 1) \* 10 + 1: GOSUB 2220: GOTO 2020 IF INT(J / 10) = J / 10 THEN J = 0: IF PSN% = 0 THEN PSN% = 1: II = 1: 1 = 1-9: GOSUB 2220: GOTO 2020 ELSE 2200 2160 IF INT(1/10) = 1/10 AND PSN% = 0 THEN NB = NB + 1 I=1+1: GOTO 2010 **GOSUB 2220** 2190 IF I >= NWCM THEN 2500 ELSE CALL PLLGRAL(PSN%, CODIG\$): GOTO 2180 2200 CALL FLECHAS(PSN%, LN%, 0): J = 0: ON LN% GOTO 2210, 2190, 9000 2210 1= (NB - 1) \* 10 + 1: GOTO 2020 2220 CALL LETRA(1, 8, 3, "#CARGA"); CALL LETRA(1, 8, 15, "CARGA-W") CALL LETRA(1, 8, 35, "A"): CALL LETRA(1, 8, 50, "B")<br>CALL CENTRA(6, "CARGAS REPARTIDAS CARGA MUERTA") **RETURN** 2500 IF NPCM = 0 THEN 3800 CALL PLLGRAL(PSN%, CODIG\$)  $1 = 1: J = 0: NB = 1$ 2510 IF NPCM < I THEN 2700 2520  $LCX% = 10 + J$ :  $15 = STRS(i)$ 2530 CALL LETRA(1, LCX%, 5, 1\$) 2540 SOUND 300, 023 CALL MANEJO("N", LCX%, 15, 10, 0, ARS, PCM(I), ", LN%, PSN%) IF PSN% = 1 THEN ON LN% GOTO 2660, 2550, 2650 CALL MANEJOFN", LCX%, 30, 10, 0, AR\$, CCM(I), ", LN%, PSN%)<br>IF PSN% = 1 THEN ON LN% GOTO 2540, 2560, 2550 ELSE 2570 2550 2560 IF CCM(I) > L THEN 2550 GOTO 2670 2570 2650  $I = II$ : IF I = NPCM THEN  $I = I + I$ GOTO 2700 2660 F=1-1:J=J-1:IFI=0THEN 2800 ELSE IF J=-1 THEN J=0 IF INT(I / 10) = 1 / 10 AND J = 0 THEN NB = NB - 1: CALL PLLGRAL(PSN%, CODIG\$): GOTO 2710 GOTO 2520 2670  $J = J + I$ IF PSN% = 0 THEN IF NPCM = 1 THEN J = 0: PSN% = 1: II = 1: 1 = (NB - 1) \* 10 + 1: GOSUB 2720: GOTO 2520

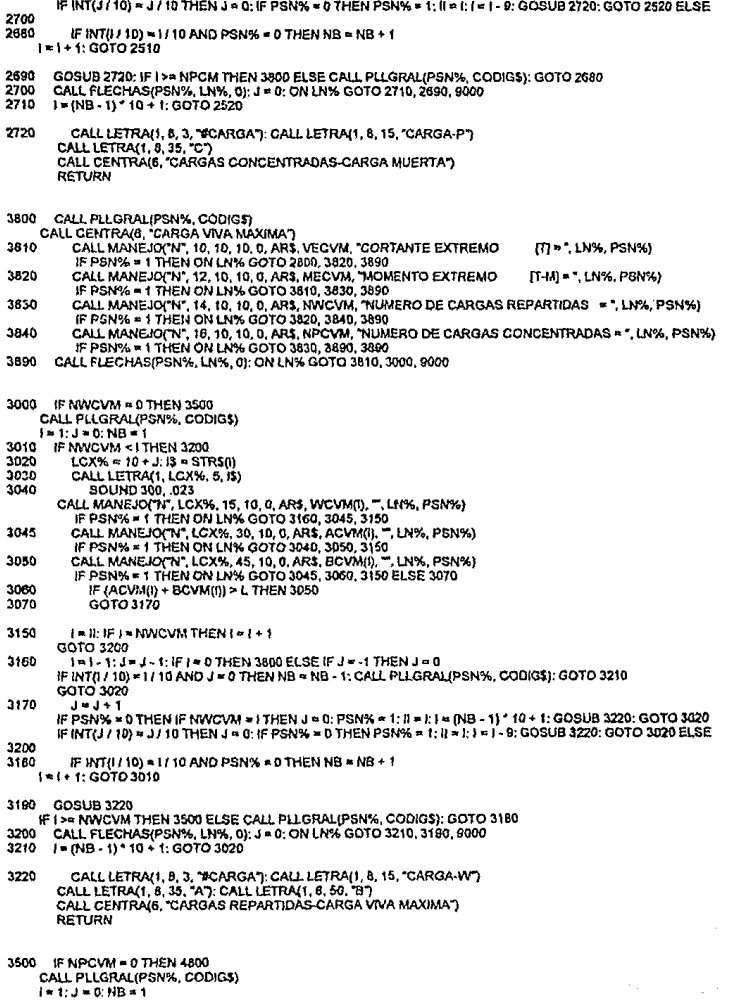

 $\cdot$ 

 $\overline{\phantom{a}}$  $\ddot{\cdot}$  $\frac{1}{2}$  $\frac{1}{2}$ 

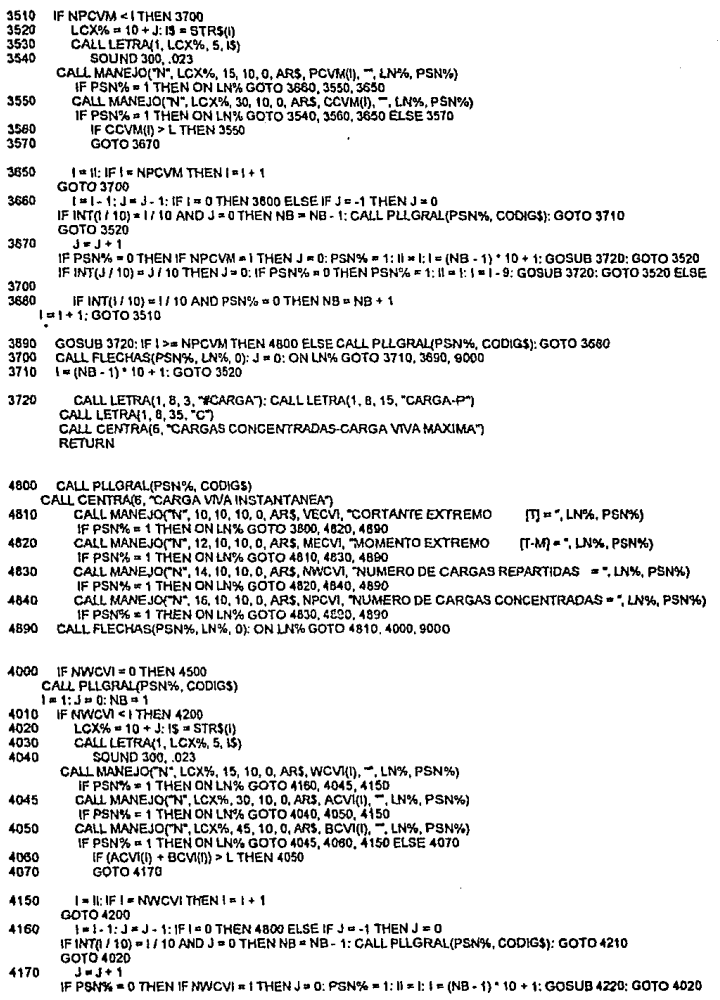

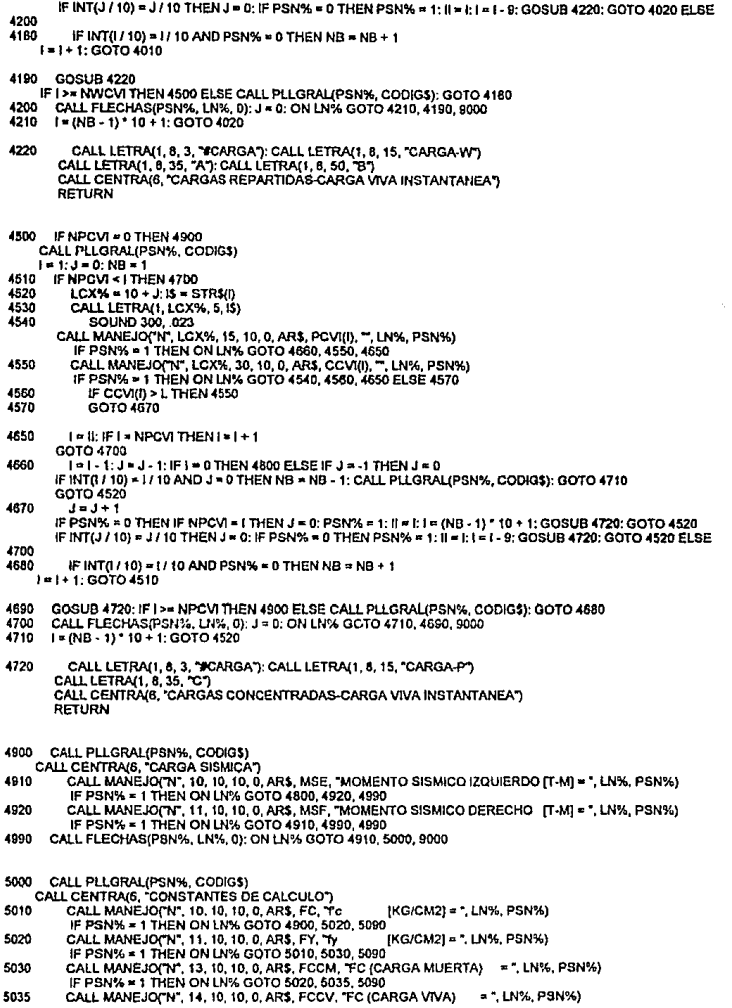

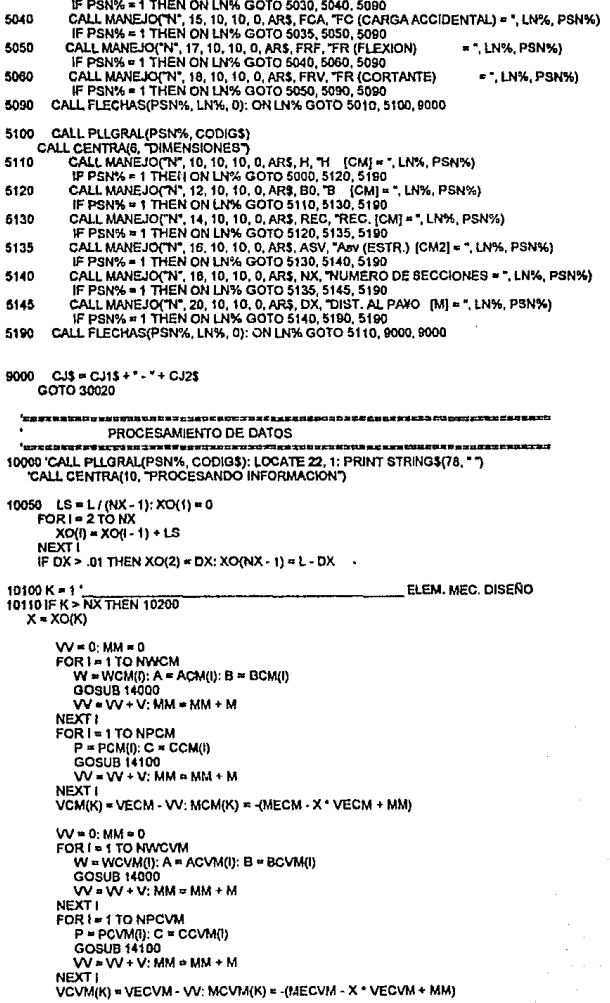

Wen-MMen FOR I = 1 TO NWCVI  $W = WCW(1): A = ACW(1): B = BCV(1)$ **GOSUB 14000**  $W = W + V$ : MM = MM + M NEXT! FOR I= 1 TO NPCVI  $P = PCV(0): C = CCV(0)$ GOSUB 14100  $W = W + V$ : MM = MM + M NEXTI VCVI/K) = VECVI - VV: MCVI/K) = -/MECVI - X \* VECVI + MM) VSP(K) = (MSE + MSF) / L: MSP(K) = -(MSE - VSP(K) \* X) VSN(K) = - VSP(K): MSN(K) = - MSP(K)  $K = K + 1$ GOTO 10110  $10200 \times 1$ 10205 IF K > NX THEN 10400 **GOSUB 14400** IF ABS(VO) > ABS(VA) THEN 10220 ELSE 10240 10210 10220 IF ABS(VO) > ABS(VB) THEN 10230 ELSE 10240 10230 V = ABS(VO): GOTO 10270 IF ABS(VA) > ABS(VB) THEN 10250 ELSE 10260<br>V = ABS(VA): GOTO 10270 10240 10250 10260 V = ABS(VB) 10270  $VD(N) = V$ 10300 IF MO > MA THEN 10310 ELSE 10330 10310 IF MO > MB THEN 10320 ELSE 10330 10320  $MP = MO$ IF MA > MB THEN MN = MB ELSE MN = MA GOTO 10300 10330 IF MA > MB THEN 10340 ELSE 10350 10340 MP = MA IF MO > MB THEN MN = MB ELSE MN = MO GOTO 10380 10350  $MP = MR$ IF MO > MA THEN MN = MA ELSE MN = MO IF  $MP > 0$  THEN MDP(K) = MP ELSE MDP(K) = .001 10350 IF MN < 0 THEN MDN(K) = ABS(MN) ELSE MDN(K) = .001  $K = K + 1$ 10400 FCX = .8 \* FC1 CTES, CALCULO 10410 IF FCX > 250 THEN 10420 ELSE 10430 10420 FCC = (1.05 - FCX / 1250) \* FCX: GOTO 10440 10430 FCC = .85 ° FCX 10440 PMIN = 7 ° (FC ^ .5) / FY PMAX = .75 \* FCC / FY \* (4800 / (FY + 5000)) ASMIN = PMIN \* (H - REC) \* BO ASMAX = PMAX \* (H - REC) \* B0 \*..................... CTES. CALCULO **DIMENSIONES** 10500 D0 = H - REC ' FOR K = 1 TO NX  $D0(K) = D0: B0(K) = BO$ 10600 K = 1 '....... ................... REFUERZO AS. S 10610 IF K > NX THEN 10700  $D = DQ(K)$ :  $B = BQ(K)$  $M = MDP(K)$ GOSUB 14200  $PO = P$ : PPO = PP

```
V = VD(K)F P > PP THEN P = P ELSE P = PP
GOSUB 14300
SD(K) = S
```

```
K = K + 1
```
#### 10700 RETURN

 $\epsilon$ 

SUBRUTINAS DEL PROCESAMIENTO DE DATOS

 $\overline{\phantom{a}}$ 

14000 IF X > A THEN 14010 ELSE 14040 '..................... CARGAS REPARTIDAS 14010 IF X > (B + A) THEN 14020 ELSE 14030 14020 V = B \* W; M = V \* (X - A - ,5 \* B); GOTO 14050 14030 V = (X - A) \* W: M = V \* .5 \* (X - A): GOTO 14050  $14040V = 0$ :  $M = 0$ 14050 RETURN 14100 IF X > C THEN 14110 ELSE 14120 '..................... CARGAS CONCENTRADAS 14110 V = P: M = V \* (X - C); GOTO 14130  $14120V = 0$ :  $N = 0$ 14130 RETURN 14200 IF M = 0 THEN M = .00001 PC = 1 - 2 \* M \* 1000001/(FRF \* B \* D ^ 2 \* FCC)'.. PORCENTAJE REF. IF PC <= 0 THEN 1424D PD = FCC \* (1 - (PC ^ .5)) / FY IF PD > PMAX THEN P = PMAX: GOTO 14220 IF PD > PMIN THEN P = PD: GOTO 14210 IF (1.33 \* PD) > PMIN THEN P = PMIN: GOTO 14210  $P = 1.33 \cdot PD$ 14210 PP = .00001: GOTO 14250 14220 Q = P \* FY / FCC MR=FRF\*B\*(D^2)\*FCC\*Q\*(1-.5\*Q) MC = M \* 1000001 - MR: PE = MC / (FRF \* FY \* B \* D \* (D - REC)) P = PMAX + PE: PP = PE / 75: GOTO 14250  $14240P = 1$ : PP = 1 14250 RETURN VMAX = 2.5 °FRV ° B ° D ° (FCX ^ .5) / 1000<br>IF P < .01 THEN VC = (.2 + 30 ° P) ° FRV ° B ° D ° (FCX ^ .5) / 1000: GOTO 14310 VC = 5 \* FRV \* B \* D \* (FCX ^ 5) / 1000 14310 IF V > VMAX THEN S = 0; GOTO 14320 VO = V - VC; IF VO < 0 THEN VO = .001 30 = FRV \* ASV \* FY \* D / V0 / 1000 S1 = FRV \* ASV \* FY / (3.5 \* B) IF S0 > S1 THEN S = S1 ELSE S = S0 IF  $S > (D/2)$  THEN  $S = D/2$ 14320 RETURN 14400 VO = VCM(K) \* FCCM + VCVM(K) \* FCCV '.......... CARGAS FACTORIZADAS MO = MCM(K) \* FCCM + MCVM(K) \* FCCV VA = (VCM(K) + VCVKK) + VSP(K)) \* FCA  $MA = (MCM(K) + MCVI(K) + MSF(K))$  \* FCA VB = (VCM(K) + VCVI(K) + VSN(K)) \* FCA  $MB = (MCM(K) + MCV(K) + MSV(K))$  - FCA **RETURN** 

40140,

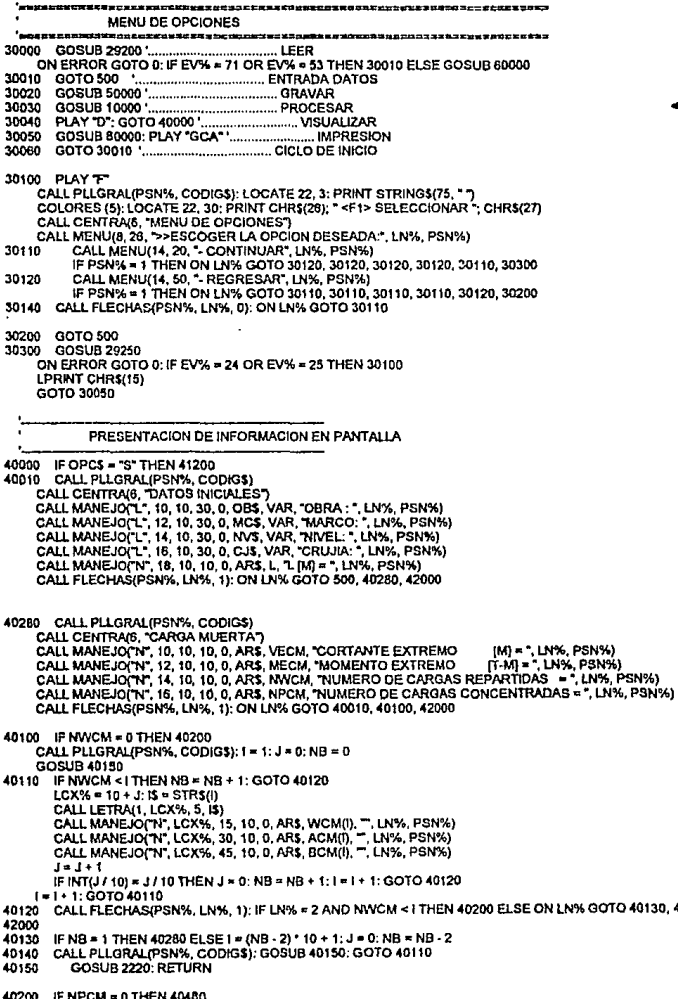

CALL PLLGRAL(PSN% CODIGS): Le 1: J = 0: NR = 0 GOSUR 40250 40210 IF NPCM <1THEN NB = NB + 1: GOTO 40220  $LCX = 10 + J$ :  $IS = STRSI()$ CALL LETRA(1, LCX%, 5, I\$) CALL MANEJO("N", LCX%, 15, 10, 0, ARS, PCM(I), "", LN%, PSN%)<br>CALL MANEJO("N", LCX%, 30, 10, 0, ARS, CCM(I), "", LN%, PSN%)  $3 - 3 + 1$ IF INT(J / 10) = J / 10 THEN J = 0: NB = NB + 1: I = I + 1: GOTO 40220 1-1+1:00TO 40210 40220 CALL FLECHAS(PSN%, LN%, 1); IF LN% = 2 AND NPCM <1 THEN 40480 ELSE ON LN% GOTO 40230, 40240. 42000 40230 IF NB = 1 THEN 40280 ELSE I = (NB - 2) \* 10 + 1: J = 0: NB = NB - 2 CALL PLLGRALIPSN'S, CODIGS); GOSUB 40250; GOTO 40210 40240 40250 GOGUB 2720: RETURN 40480 CALL PLLGRALIPSN%, CODIG\$) CALL CENTRAG, "CARGA VIVA MAXIMA") CALL MANEJO(TN\*, 10, 10, 10, 0, AR\$, VECVM, "CORTANTE EXTREMO" [M] = ", LN%, PSN%)<br>CALL MANEJO(TN\*, 10, 10, 10, 0, AR\$, MECVM, "MOMENTO EXTREMO" [T-M] = ", LN%, PSN%)<br>CALL MANEJO(TN\*, 14, 10, 10, 0, AR\$, MVCVM, "NUMERO DE CALL FLECHAS(PSN%, LN%, 1); ON LN% GOTO 40280 40300, 42000 40300 IF NWCVM = 0 THEN 40400 CALL PLLGRAL/PSN%, CODIGS): 1 = 1: J = 0: NB = 0 GOSUR 40350 40310 IF NWCVM <1 THEN NB = NB + 1: GOTO 40320  $LCX% = 10 + J$ :  $IS = STRS()$ CALL LETRAIT, LCX%, 5, ISI UNLL LETTYN, LOVE, 1, 19, 10, 0, ARS, WCVM(I), "", LN%, PSN%)<br>CALL MANEJO("N", LCX%, 15, 10, 0, ARS, ACVM(I), "", LN%, PSN%)<br>CALL MANEJO("N", LCX%, 45, 10, 0, ARS, BCVM(I), "", LN%, PSN%)  $3 - 1 + 1$ IF INT(J / 10) = J / 10 THEN J = 0; NB = NB + 1; i = I + 1; GOTO 40320  $1 - 1 + 1$ : GOTO 40310 40320 CALL FLECHAS(PSN%, LN%, 1): IF LN% = 2 AND NWCVM < I THEN 40400 ELSE ON LN% GOTO 40330, 40340, 42000 40330 IF NB = 1 THEN 40480 ELSE I = (NB - 2) \* 10 + 1: J = 0: NB = NB - 2 40340 CALL PLLGRAL(PSN%, CODIG\$): GOSUB 40350: GOTO 40310 40350 GOSUB 3220: RETURN 40400 IF NPCVM = 0 THEN 40680 CALL PLLGRAL(PSN%, CODIG\$): 1 = 1: J = 0; NB = 0 **GOSUB 40450** 40410 IF NPCVM < I THEN NB = NB + 1: GOTO 40420  $LCXX = 10 + J$ :  $15 = STR5(1)$ CALL LETRA/1, LCX%, 5, 15) CALL MANEJO("N", LCX%, 15, 4, 0, ARS, PCVM(), ", LN%, PSN%)<br>CALL MANEJO("N", LCX%, 30, 4, 0, ARS, CCVM(I), ", LN%, PSN%)  $3 = 3 + 1$ IF INT(J / 10) = J / 10 THEN J = 0; NB = NB + 1; I = J + 1; GOTO 40420 I=1+1: GOTO 40410 40420 CALL FLECHASIPSN%, LN%, 1): IF LN% = 2 AND NPCVM < 1 THEN 40680 ELSE ON LN% GOTO 40430, 40440, 42000 40430 IF NB = 1 THEN 40480 ELSE I = (NB - 2) \* 10 + 1: J = 0: NB = NB - 2 CALL PLLGRAL(PSN%, CODIGS): GOSUB 40450: GOTO 40410 40440 40450 GOSUR 3720 RETURN 40680 CALL PLLGRAL(PSN%, CODIG\$) CALL CENTRA(6, "CARGA VIVA INSTANTANEA") CALL MANEJO("N", 10, 10, 10, 0, ARS, VECVI, "CORTANTE EXTREMO CALL MANEJO("N", 12, 10, 10, 0, ARS, MECVI, "MOMENTO EXTREMO [M] = ", LN%, PSN%) CALL MANEJO('N', 12, 10, 10, 0, ARS, MECVI, "MOMENTO EXTREMO" [T.M] = "LINK, PSNYS)<br>CALL MANEJO('N', 14, 10, 10, 0, ARS, NWCVI, "NUMERO DE CARGAS REPARTIDAS" = ", LNYK, PSNYS) CALL MANEJO("N", 16, 10, 10, 0, ARS, NPCVI, "NUMERO DE CARGAS CONCENTRADAS = ", LN%, PSN%) CALL FLECHAS(PSN%, LN%, 1): ON LN% GOTO 40480, 40500, 42000

40500 IF NWCVI = 0 THEN 40600

CALL PLLGRAL(PSN%, CODIG\$): I = 1: J = 0: NB = 0 GOSUR 40550 40510 IF NWCVI < I THEN NB = NB + 1: GOTO 40520  $LCX% = 10 + 3$ ; i\$ = STR\$(i) CALL LETRA(1, LCX%, 5, IS) CALL MANEJO("N", LCX%, 15, 10, 0, ARS, WCVI(I), "", LN%, PSN%)<br>CALL MANEJO("N", LCX%, 15, 10, 0, ARS, ACV(I), "", LN%, PSN%)<br>CALL MANEJO("N", LCX%, 45, 10, 0, ARS, BCV(I), "", LN%, PSN%)  $J = J + I$ IF INT(J/10) = J/10 THEN J = 0; NB = NB + 1; I = I + 1; GOTO 40520  $1 - 1 + 1$ : GOTO 40510 40520 CALL FLECHAS(PSN%, LN%, 1): IF LN% = 2 AND NWCVI < I THEN 40600 ELSE ON LN% GOTO 40530, 40540, 42000 40530 IF NB = 1 THEN 40680 ELSE I = (NB - 2) \* 10 + 1: J = 0: NB = NB - 2 40540 CALL PLLGRAL(PSN%, CODIGS): GOSUB 40550: GOTO 40510 40550 GOSUB 4220: RETURN 40600 IF NPCVI = 0 THEN 40690 CALL PLLGRAL(PSN%, CODIGS): I = 1: J = 0: NB = 0 GOSUB 40650 40610 IF NPCVI < I THEN NB = NB + 1: GOTO 40620  $LCXX = 10 + J$ : IS  $*$  STRS/IN CALL LETRA(1, LCX%, 5, 1\$) CALL MANEJO("N", LCX%, 15, 10, 0, ARS, PCV(I), "", LN%, PSN%)<br>CALL MANEJO("N", LCX%, 30, 10, 0, ARS, CCVI(I), "", LN%, PSN%)  $1 - 1 + 1$ IF INT(J / 10) = J / 10 THEN J = 0: NB = NB + 1: I = I + 1: GOTO 40620  $1 = 1 + 1$ : GOTO 40610 40620 CALL FLECHAS(PSN%, LN%, 1): IF LN% = 2 AND NPCVI <1 THEN 40690 ELSE ON LN% GOTO 40630, 40640, 42000 40630 IF NB = 1 THEN 40680 ELSE I = (NB - 2) \* 10 + 1: J = 0: NB = NB - 2 40640 CALL PLLGRAL(PSN%, CODIGS): GOSUB 40650: GOTO 40610 40650 GOSUB 4720: RETURN 40690 CALL PLLGRAL(PSN%, CODIG\$) CALL CENTRAIS, CARGAS SISMICAS? CALL MANEJO("N", 10, 10, 10, 0, ARS, MSE, "MOMENTO SISMICO IZQUIERDO (T-M) = ", LN%, PSN%)<br>CALL MANEJO("N", 12, 10, 10, 0, ARS, MSF, "MOMENTO SISMICO DERECHO [T-M] = ", LN%, PSN%) CALL FLECHAS(PSN%, LN%, 1); ON LN% GOTO 40680, 40700, 42000 40700 CALL PLLGRALIPSN%, CODIGS) CALL CENTRA(6, "CONSTANTES DE CALCULO") CALL MANEJO("N", 10, 10, 10, 0, ARS, FC, "To [KG/CM2] = ", LN%, PSN%)<br>[KG/CM2] = ", LN%, PSN%) CALL MANEJO(W. 10, 10, 10, 0, ARS, FY, W. (KGCM2) = "LIN'S, PSNYS)<br>CALL MANEJO(W. 10, 10, 10, 0, ARS, FCCM, TC (CARGA MUERTA) = ", LIN'S, PSNYS)<br>CALL MANEJO(W. 14, 10, 10, 0, ARS, FCCM, TC (CARGA MUERTA) = ", LIN'S, PSNYS) CALL MANEJO("N", 17, 10, 10, 0, ARS, FRF, "FR (FLEXION)  $= 7$ , LN%, PSN%) CALL MANE JO('N", 18, 10, 10, 0, AR\$, FRV, 'FR (CORTANTE)  $-$  LN%, PSN%) CALL FLECHAS(PSN%, LN%, 1); ON LN% GOTO 40690, 40750, 42000 40750 CALL PLLGRAL(PSN%, CODIGS) CALL CENTRA(6, DIMENSIONES") CALL MANEJO("N", 10, 10, 10, 0, AR\$, H, "H [CMI = ", LN%, PSN%)<br>CALL MANEJO("N", 12, 10, 10, 0, AR\$, B, "B [CM] = ", LN%, PSN%)<br>CALL MANEJO("N", 12, 10, 10, 0, AR\$, REC, "REC, [CM] = ", LN%, PSN%) UNLE MOVED UN : 19, 10, 10, 0, ARS, REU, TREC, COMP = 1, LIVS, PSNYA)<br>CALL MANEJO(TR', 16, 10, 10, 0, ARS, ARV, "ARV (ESTR.) | CM2| = ", LIVS, PSNYA)<br>CALL MANEJO(TN", 18, 10, 10, 0, ARS, NX, "NUMERO DE SECCIONES = ", LN%, CALL FLECHAS(PSN%, LN%, 1): ON LN% GOTO 40700, 40800, 42000 40800 CALL PLLGRAL(PSN%, CODIG\$) CALL CENTRAIS, CONSTANTES DE CALCULO RESULTADOS" CALL MANEJO('N", 10, 10, 10, 0, ARS, FCX, "TC [KG/CMZ] = ", LN%, PSN%)<br>CALL MANEJO('N", 11, 10, 10, 0, ARS, FCC, 'T'c [KG/CMZ] = ", LN%, PSN%) CALL MANEJO(W. 11, 10, 10, 0, ARS, VMAX, "VIRSIC MONET", (1975, FSIVA)<br>CALL MANEJO(W. 15, 10, 10, 0, ARS, VMAX, "VIRSIC FONJ", "LIVS, PSIVS)<br>CALL MANEJO(W. 15, 10, 10, 0, ARS, PMAX, "Pinax = "LIVS, PSIVS)<br>CALL MANEJO(W. 17 CALL MANEJO("N", 18, 10, 10, 0, AR\$, ASMAX, "ASmax (CM2) = ", LN%, PSN%)

CALL FLECHAS(PSN%, LN%, 1): ON LN% GOTO 40750, 40900, 42000

40900 CALL PLLGRAL(PSN%, CODIGS); I = 1; J = 0; NB = 0 GOSUB 40950 40910 IF NX <17HEN NR = NR + 1: GOTO 40920  $LCXX = 10 + 1$ ; is = STRS(I) CALL LETRA(1, LCX%, 5, 1\$) GALL MAREJO(W, LOX%, 51, 10, 10, 2, ARS, XO(I), "", LN%, PSN%)<br>CALL MAREJO(W, LOX%, 20, 10, 2, ARS, XOM(I), "", LN%, PSN%)<br>CALL MAREJO(W, LOX%, 30, 10, 2, ARS, VOVM(I), "", LN%, PSN%)<br>CALL MAREJO(W, LOX%, 50, 10, 2, ARS, V  $1 - 1 + 1$ IF INT(J / 10) = J / 10 THEN J = 0; NB = NB + 1; } = ) + 1; GOTO 40920  $1 - 1$ :  $G O YO A 0910$ 40920 CALL FLECHAS(PSN%, LN%, 1): JF LN% = 2 AND NX < I THEN 41000 ELSE DN LN% GOTO 40930, 40940, 42000 40930 IF NB = 1 THEN 40800 ELSE I = (NB - 2) \* 10 + 1; J = 0; NB = NB - 2 CALL PLLGRAL(PSN%, CODICS): GOSUB 40950: GOTO 40910 40940 WALLETRAT, 8, 3, 49803), 0000 46500, 0000 4000 4000 4000 4000 6000 4000 6000 6000 6000 6000 6000 6000 6000 6000 6000 6000 6000 6000 6000 6000 6000 6000 6000 6000 6000 6000 6000 6000 6000 6000 6000 6000 6000 6000 6000 6000 40950 **DETIION** 41000 CALL PLLGRALIPSN%, CODIGS); {= 1: J = 0: NB = 0 **GOSUB 41050** 41010 IF NX <1 THEN NB = NB + 1: GOTO 41020  $LCX% = 10 + 3$ : IS = STRS(I) K = 1: GOSUB 14400 CALL LETRA(1, LCX%, 5, 15) VALL MANEJOCAY, 10, 10, 10, 2, ARS, MCVM(I), ", LIVX, PSN%)<br>CALL MANEJOCAY, LCX%, 20, 10, 2, ARS, MCVM(I), ", LIVX, PSN%)<br>CALL MANEJOCAY, LCX%, 30, 10, 2, ARS, MSP(I), ", LN%, PSN%)<br>CALL MANEJOCAY, LCX%, 40, 10, 2, ARS, MS CALL MANEJO("N', LCX%, 50, 10, 2, ARS, VO, "", LH%, PSN%)<br>CALL MANEJO("N", LCX%, 50, 10, 2, ARS, VO, "", LH%, PSN%)<br>CALL MANEJO("N", LCX%, 56, 9, 2, ARS, VB, "", LN%, PSN%)  $3 + 3 + 1$ IF INT(J / 10) = J / 10 THEN J = 0; NB = NB + 1; 1 = ( + 1; GOTO 41020  $1 = 1 + 1: GOTO 41010$ 41020 CALL FLECHAS(PSN%, LN%, 1); IF LN% = 2 AND NX < I THEN 41100 ELSE ON LN% GOTO 41030, 41040, 42000 41030 IF NB = 1 THEN 40900 ELSE I = (NB - 2) \* 10 + 1; J = 0: NB = NB - 2 41030 F.N.B. P.1 HEN 40900 ELSE I \* (NS 2) \* 10 + 11, 15 °C NS \* 1000 CAL PLUSRAL PSINS, CODIG\$): QOSUB 41050: QOTO 41010 7<br>41060 CAL PLUSRAL PSINS, CODIG\$): QOSUB 41050: QOTO 41010<br>41060 CAL LETRA(1, 8, 20, "NGCO", CALL L **BETURN** 41100 CALL PLLGRAL(PSN%, CODIGS): {= 1: J = 0: NB = 0 GOSUB 41150 41110 IF NX < I THEN NB = NB + 1; GOTO 41120  $LCXX = 10 + J$ :  $15 = STR5(1)$ K & F GOSUR 14400 CALL LETRA(1, LCX%, 5, I\$) CALL MANEJO("N", LCX%, 10, 10, 2, ARS, XO(!), "", LN%, PSN%)<br>CALL MANEJO("N", LCX%, 20, 10, 2, ARS, XO(!), ", LN%, PSN%)<br>CALL MANEJO("N", LCX%, 20, 10, 2, ARS, MO, "", LN%, PSN%)<br>CALL MANEJO("N", LCX%, 40, 10, 2, ARS, MA, CALL MANEJOL'N', LCX%, 68, 9, 2, AR\$, VD(I), ", LN%, PSN%)  $J = J + 1$ 

 $\mathcal{O}(\frac{1}{2})$ 

J,  $\hat{\boldsymbol{\beta}}$ 

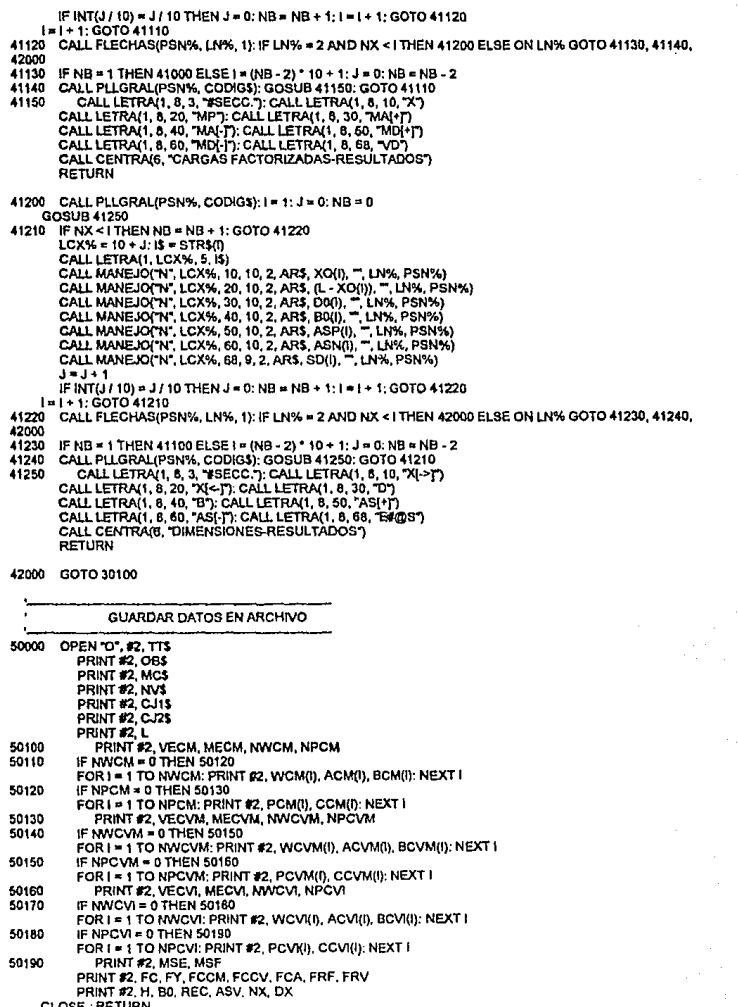

**CLOSE: RETURN** 

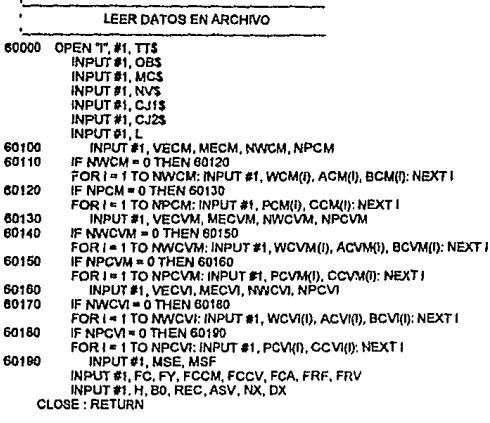

#### **FORMATO DE IMPRESION**

80000 IF NX <= 1 THEN LOCATE 10, 32: PRINT "DATOS NO ESPECIFICADOS": CALL ESPERA: GOTO 80200 PG% = 1: PG\$ = STR\$(PG%): CTR% = 0: CT0% = 0: WIDTH "LPT1:", 132 GOSUB 60800 ONLIMPRE(8, 10, AR\$, VAR, "<< DISEÑO DE TRABES DE CONCRETO REFORZADO >> ")<br>CALL IMPRE(8, 70, AR\$, VAR, "DESARROLLADO POR: Ing. Luis Cabreta L."): GOSUB 80850<br>CALL IMPRE(8, 70, AR\$, VAR, "Version 2.00")<br>CALL IMPRE(8, 70, AR CALL IMPRE(5, 10, OBS, VAR, "OBRA : ") CALL IMPRE(5, 10, MCS, VAR, TAARCO.) CALL IMPRE(5, 70, CJS, VAR, "CRUJIA: ") CALL IMPRE(6, 100, AR\$, L, "L [M] = "): GOSUB 80850<br>LPRINT TAB(10); STRING\$(120, "-"): GOSUB 80850 CALL IMPRE(1, 10, AR\$, VAR, ">>CARGA MUERTA,"); GOSUB 80850 CALL IMPRE(10, 10, ARS, VECM, "VE (TON) = ") CALL IMPRE(10, 40, AR\$, MECM, "ME (TON-MI = 7<br>CALL IMPRE(10, 70, AR\$, MECM, "MV (REPARTIDAS) = ")<br>CALL IMPRE(7, 700, AR\$, NPCM, "#V (CONCENTRADAS) = "): GOSUB 80850 80100 IF NWCM = 0 THEN GOTO 80110 IF CTR% > 50 THEN CTR% = 52: GOSUB 80850<br>CALL IMPRE(1, 10, ARS, VAR, "CARGAS REPARTIDAS."): GOSUB 80850 GOSUB 80500 FOR I \* 1 TO NWCM LPRINT USING "###"; TAB(9); I;<br>LPRINT USING "#######"; TAB(33); WOM(I); TAB(63); ACM(I); TAB(93); BCM(I); GOSUB 80850 IF I < NWCM AND CT0% = 1 THEN GOSUB 80500 NEXT1 80110 IF NPCM = 0 THEN GOTO 80120 IF CTR% > 50 THEN CTR% = 52; GOSUB 80850 CALL IMPRE(1, 10, ARS, VAR, "CARGAS CONCENTRADAS."): GOSUB 80850 GOSUB 80510 FOR ! = 1 TO NPCM

pag. 43

LPRINT USING "###"; TAB(9); I;<br>LPRINT USING "#######"; TAB(33); PCM(I); TAB(63); CCM(I); GOSUB 80850 IF I < NPCM AND CT0% = 1 THEN GOSUB 80510 **NEXT1** 80120 CALL IMPRE(1, 10, AR\$, VAR, >>CARGA VIVA MAXIMA."): GOSUB 80850 CALL IMPRE(10, 10, ARS, VECVM, "VE (TON) = ")<br>CALL IMPRE(10, 10, ARS, VECVM, "VE (TON) = ")<br>CALL IMPRE(10, 40, ARS, MECVM, "MV (REPARTIDAS) = ") CALL IMPRE(7, 100, AR\$, NPCVM, #P (CONCENTRADAS) = "): GOSUB 80850 80130 IF NWCVM = 0 THEN GOTO 80140 IF CTR% > 50 THEN CTR% = 52; GOSUB 80850 CALL IMPRE(1, 10, AR\$, VAR, "CARGAS REPARTIDAS."): GOSUB 80850 GOSUB 80500 FOR I = 1 TO NWCVM LPRINT USING "###"; TAB(9); I;<br>LPRINT USING "#######"; TAB(33); WCVM(I); TAB(63); ACVM(I); TAB(93); BCVM(I); GOSUB 80850 IF I < NWCVM AND CT0% = 1 THEN GOSUB 80500 NEXT1 80140 IF NPCVM = 0 THEN GOTO 80150 IF CTR% > 50 THEN CTR% = 52: GOSUB 80850 CALL IMPRE(1, 10, ARS, VAR, "CARGAS CONCENTRADAS."); GOSUB 60850 GOSUB 80510 FOR I = 1 TO NPCVM IF I < NPCVM AND CT0% = 1 THEN GOSUB 80510 **NEXT!** CALL IMPRE(1, 10, ARS, VAR, ">>CARGA VIVA INSTANTANEA"): GOSUB 80850<br>CALL IMPRE(10, 10, ARS, VECVI, "VE (TON) = ")<br>CALL IMPRE(10, 40, ARS, MECVI, "ME (TON-M) = ")<br>CALL IMPRE(9, 70, ARS, NWCVI, " #W (REPARTIDAS) = ") 80150 CALL IMPRE(7, 100, AR\$, NPCVI, "IP (CONCENTRADAS) = "): GOSUB 80850 80160 IF NWCVI = 0 THEN GOTO 80170 IF CTR% > 50 THEN CTR% = 52: GOSUB 60850<br>CALL IMPRE(1, 10, AR\$, VAR, "CARGAS REPARTIDAS."): GOSUB 60850 GOSUB 80500 FOR I = 1 TO NWCVI LPRINT USING "###"; TAB(9); I;<br>LPRINT USING "######.#"; TAB(33); WCV((I); TAB(83); ACVI(I); TAB(93); BCVI(I): GOSUB 80850 IF I < NWCVI AND CT0% = 1 THEN GOSUB 80500 **NEXT I** 80170 IF NPCVI = 0 THEN GOTO 80180 IF CTR% > 50 THEN CTR% = 52: GOSUB 80850 CALL IMPRE(1, 10, AR\$, VAR, "CARGAS CONCENTRADAS."): GOSUB 80850 GOSUB 80510 FOR I = 1 TO NPCVI LPRINT USING "###"; TAB(9); I; LPRINT USING "###### ##"; TAB(33); PCVKI); TAB(63); CCVI(I): GOSUB 80850 IF I < NPCVI AND CT0% = 1 THEN GOSUB 80510 **NEXT1** CALL IMPRE(1, 10, AR\$, VAR, >>CARGAS SISMICAS."): GOSUB 80850<br>CALL IMPRE(10, 10, AR\$, MSE, "ME(IZQ.) {T-M] = ")<br>CALL IMPRE(6, 40, AR\$, MSF, "ME(DER.) [T-M] = ") 60160 CALL IMPRE(1, 10, ARS, VAR, ">>CONSTANTES DE CALCULÓ."): GOSUB 80850 CALL IMPRE(10, 10, ARS, FC, "Tc [KG/CM2] = ")<br>CALL IMPRE(10, 40, ARS, FY, "ly [KG/CM2] = ") CALL IMPRE(10, 70, ARS, FRF, "FR (FLEXION) = ") CALL IMPRE(6, 100, ARS, FRV, FR (CORTANTE) = "): GOSUB 80850<br>CALL IMPRE(6, 100, ARS, FRV, FR (CORTANTE) = "): GOSUB 80850<br>CALL IMPRE(10, 10, ARS, FCCV, "FC(CGA.VIVA). " ") CALL IMPRE(10, 70, ARS, FCA, "FC(ACCIDENTAL) = ")

CALL IMPRE(6, 100, ARS, DX, "DIST.PAVO [M] = "): GOSUB 80850<br>CALL IMPRE(10, 10, ARS, FCX, "f"e (KG/CM2] = ")<br>CALL IMPRE(10, 10, ARS, FCC, "f"e (KG/CM2] = ")<br>CALL IMPRE(10, 70, ARS, ASV, "Asv (E9) [CM2] = ") CALL IMPRE(6, 100, ARS, VMAX, 'V max [CM2] = '): GOSUB 80850 CALL IMPRE(9, 10, ARS, PMIN, "P min =")<br>CALL IMPRE(9, 40, ARS, PMIN, "P min =") CALL IMPRE(10, 70, AR\$, ASMIN, "AS min [CM2] = ")<br>CALL IMPRE(8, 100, AR\$, ASMAX, "AS max [CM2] = "); GOSUB 80850 IF CTR% > 50 THEN CTR% = 52: GOSUB 80850 CALL IMPRE(1, 10, ARS, VAR, >>RESULTADOS."): GOSUB 80850 IF OPCS = "S" THEN GOTO 80190 LPRINT TAB(10); STRING\$(120, "."); GOSUB 80850 GOSUB 80520 FOR I= 1 TO NX LPRINT USING "####"; TAB(9); i; LPRINT USING "########; TAB(20); XO(I); TAB(35); VCM(I); TAB(50); VCVM(I);<br>LPRINT USING "########"; TAB(65); VCV(I); TAB(80); VSP(I); TAB(95); VSN(I); TAB(110); MCM(I): GOSUB 80850 IF I < NX AND CT0% = 1 THEN GOSUB 80520 NEXT<sub>1</sub> LPRINT TAB(10): STRING\$(120, "."): GOSUB 80850 IF CTR% > 50 THEN CTR% = 52: GOSUB 80850 GOSUB 80530 FOR I = 1 TO NX K = I: GOSUB 14400 LPRINT USING "EFFF": TAB(9); I; LPRINT USING **\*##### ##";** TAB(20); MCVM(I); TAB(35); MCV(I)); TAB(30); MSP(I);<br>LPRINT USING \*##### ##"; TAB(65); MSN(I); TAB(80); VO; TAB(95); VA; TAB(110); VB: GOSUB 80850 IF I < NX AND CT0% = 1 THEN GOSUB 80530 **NEXTI** LPRINT TAB(10); STRING\$(120, \*. ); GOSUB 80850 IF CTR% > 50 THEN CTR% = 52: GOSUB 80850 GOSUB 80540 FORT - 1 TO NX K=1: GOSUB 14400 LPRINT USING "###"; TAB(9); I; LPRINT USING "###### ##"; TAB(20); XO(I); TAB(35); MP; TAB(50); MA; TAB(65); MB;<br>LPRINT USING "######"; TAB(80); MDP(I); TAB(95); MDN(I); TAB(110); VD(I): GOSUB 80850 IF I < NX AND CT0% = 1 THEN GOSUB 80540 NEXT1 80100 LPRINT TAB(10): STRING\$(120, "-7: GOSUB 60850 IF CTR% > 50 THEN CTR% = 52: GOSUB 80850 **GOSUB 80550** FOR I = 1 TO NX LPRINT USING "FREE" TAB(8); I: LPRINT USING THAT HADD, TAB(20); XO(I); TAB(35); (L - XO(I)); TAB(50); D0(I);<br>LPRINT USING THATATA AT ; TAB(25); B0(I); TAB(05); ASP(I); TAB(95); ASN(I); TAB(110); SD(I); GOSUB 80850<br>IF I < NX AND CTO% = 1 THEN GOSUB 80550 NEXT I LPRINT TAB(10); STRING\$(120, "-"); GOSUB 80850 **LPRINT CHR\$(12)** 80200 RETURN 60500 LPRINT TAB(10): "#CARGA": TAB(40): "W": TAB(70): "A": TAB(100): "B": GOSUB 60850  $CT0% = 0$ **RETURN** 80510 LPRINT TAB(10); "#CARGA"; TAB(40); "P"; TAB(70); "C": GOSUB 80850  $CT0% = 0$ **RETURN** 80520 LPRINT TAB(10); "SECCION"; TAB(27); "X"; TAB(40); "Vcm"; LPRINT TAB(55); "Vcvm"; TAB(71); "Vcvi"; TAB(85); "Vs[+]"; LPRINT TAB(100); "Vs[-1"; TAB(116); "Mcm"; GOSUB 80850  $CTOX = 0$ 

RETURN

80530 LPRINT TAB(10); "SECCION"; TAB(26); "Movm"; TAB(41); "Movi"; LPRINT TAB(55); "Ms(+1"; TAB(71); "Ms(-1"; TAB(86);); "VI-1" www.<br>LPRINT TAB(100); "VA(+)"; TAB(115); "VA(-)"; GOBUS 80850 CT0% = 0 RETURN 80540 LPRINT TAB(10); "SECCION"; TAB(27); "X"; TAB(41); "MP";<br>LPRINT TAB(55); "MA(+)"; TAB(71); "MA(-)"; TAB(86); "MD(-)";<br>LPRINT TAB(100); "MD(-)"; TAB(116); "VD"; GOSUB 80850  $CT0% = 0$ **RETURN** 80550 LPRINT TAB(10); "SECCION"; TAB(25); "X(->)"; TAB(40); "X(<-)"; LPRINT TAB(57): "D", TAB(72); "B"; TAB(85); "AS[+)"; LPRINT TAB(100); "ASI-I"; TAB(115); "ERELS": GOSUB 80850  $CT0\% = 0$ **RETURN** 60800 LPRINT TAB(10): "DISEÑO DE TRABES DE CONCRETO REFORZADO -": TAB(100): "CODIGO: ": CODIGS: " /": TAB(116); DATES: \* LPRINT TAB(10); "OTRCL BAS - Version 2.00 / ": TAB(114): "PAG.#1" + PG\$ + "1 LPRINT TAB(10); STRING\$(120, ~~ ) CTR% > 1: LPRINT **RETURN** 80850 CTR% = CTR% + 1: IF CTR% = 53 THEN CT0% = 1: PG% = PG% + 1: PG\$ = STR\$(PG%): LPRINT CHR\$(12): GOSUB 80800 **RETURN** SUBRUTINAS DE OPERACION SUBRUTINAS PARA DETECTAR ERRORES 29200 COLOR 0.0: LOCATE 20.4 EV% = 0: ON ERROR GOTO 29220 FILES TTS 29210 RETURN EV% = ERR: IF EV% = 53 THEN BEEP: CALL LETRA(2, 10, 22, ~ NO EXISTE EL ARCHIVO ESPECIFICADO -29220 **1: CALL ESPERA** IF EV% = 71 THEN BEEP: CALL LETRA(2, 10, 25, "- REVISAR LA UNIDAD DE DISCO -"); CALL ESPERA RESUME 29210: GOTO 29210 29250 COLOR 0, 0: LOCATE 20, 4 EV% = 0: ON ERROR GOTO 29270 LPRINT-29260 RETURN 29270 EV% = ERR: IF EV% = 24 OR EV% = 25 THEN BEEP; CALL LETRA(2, 14, 50, "-REVISAR LA IMPRESORA 7: CALL ESPERA RESUME 29260: GOTO 29260 SUB CENTRA (LCX%, LETRS) STATIC **CENTRA LETREROS** 20000 NL% = LEN(LETR\$); LCY% = (80 - NL%) / 2 - 1 COLORES (4): LOCATE LCX%, LCY%: PRINT CHRS(174); COLORES (8): PRINT LETRS; : COLORES (4): PRINT CHRS(175) **END SUB** SUB COLORES (COLON) STATIC DEFINICION DE COLORES

pag. 46

22500 COL1% = 0: COL2% = 11: COL3% = 12: COL4% = 15: COL5% = 28: COL6% = 7 COL7% = 3: COL8% = 7 ON COL0% GOTO 22550, 22510, 22520, 22530, 22540, 22550, 22560, 22570, 22560 22510 COLOR COL6%, COL1%: GOTO 22700 '.... 2 22520 COLOR COL3%, COL1%: GOTO 22700 ..... 3<br>22530 COLOR COL4%, COL1%: GOTO 22700 ..... 4 22540 COLOR COL7%, COL1%: GOTO 22700 ..... 5<br>22550 COLOR COL5%, COL1%: GOTO 22700 ..... 6 22560 COLOR COL8%, COL1%: GOTO 22700 '..... 7 22570 COLOR COL2%, COL1%: GOTO 22700 '..... 8 22580 COLOR COL4%, COL6%  $^{\circ}$  9 22700 END SUB

**SUB ESPERA** 

INTERRUPCION DE ESPERA

23500 KL = 1

23510 KLS = INKEYS: COLORES (5): LOCATE 4, 71: PRINT TIMES IF KLS = " THEN KL = KL + 1: IF KL > 1000 THEN 23520 ELSE 23510 IF KLS = CHRS(13) THEN 23520 GOTO 23510 **23520 END SUB** 

SUB FLECHAS (PSN%, LN%, FLEH%) STATIC

INTERMITENCIA DE FLECHAS EN LETRERO INFERIOR

23000 SOUND 5500, .1 IF FLEH% = 0 THEN 23005 ELSE 23010 23005 IF PSN% = 0 THEN PSN% = 1: LN% = 1: GOTO 23050  $23010$  SDN = 1 COLORES (6): LOCATE 22, 15: PRINT CHR\$(26): LOCATE 22, 66: PRINT CHR\$(27) COLORES (3): LOCATE 22, 16: PRINT '<ESC> REGRESAR O <ENTER> CONTINUAR O <F1> OPCIONES" 23020 KLS = INKEYS: IF KLS = CHRS(27) THEN LN% = 1 ELSE IF KLS = CHRS(13) THEN LN% = 2 ELSE IF KLS = CHR\$(2) THEN LN% = 3 ELSE IF KL\$ = "THEN COLORES (2): GOTO 23040 ELSE 23040 COLORES (5): LOCATE 22, 15: PRINT CHRS(26): "<ESC>REGRESAR O <ENTER> CONTINUAR O <F1> OPCIONES": CHR\$(27) 23030 GOTO 23050 23040 COLORES (5): LOCATE 4, 71: PRINT TIMES SDN = SDN + 1: IF SDN = 300 THEN 23010 GOTO 23020 23050 END SUB

SUB IMPRE (LN%, LCX%, AR\$, VAR, LETR\$) STATIC

**IMPRIME LETREROS** 

ON LN% GOTO 20500, 20510, 20520, 20530, 20540, 20550, 20560, 20565, 20567, 20568 20500 LPRINT TAB(LCX%); LETRS: GOTO 20570  $^{\circ}$ . 1 20510 LPRINT USING \*#####"; TAB(LCX%); VAR: GOTO 20570<br>20520 LPRINT USING \*### ##"; TAB(LCX%); VAR; : GOTO 20570  $^{\circ}$  2  $1.3$ 20530 LPRINT TAB(LCX%); LETRS; ARS: GOTO 20570  $1.4$ 20540 LPRINT TAB(LCX%); LETRS; ARS; : GOTO 20570  $.5$ 20550 LPRINT TABILCX%); LETRS; : LPRINT USING "### ##"; VAR: GOTO 20570".. 6<br>20560 LPRINT TABILCX%); LETRS; : LPRINT VAR: GOTO 20570 ...  $\ddot{8}$ 20565 LPRINT TAB(LCX%); LETR\$; : GOTO 20570 LPRINT TAB(LCX%); LETRS; : LPRINT VAR; : GOTO 20570  $\Lambda$  . 20567 20568 LPRINT TAB(LCX%); LETR\$; : LPRINT USING "#####"; VAR; : GOTO 20570".. 10

20570 END SUB

SUB LETRA (LN%, LCY%, LCX%, LETR\$) STATIC

**ESCRIBE LETREROS** 

21000 ON LN% GOTO 21010, 21020, 21030 21010 COLORES (8): GOTO 21040 21020 COLORES (3): GOTO 21040<br>21030 COLORES (4): GOTO 21040 21040 LOCATE LCY%, LCX%: PRINT LETRS

**END SUB** 

SUB MANEJO (TLS, LCX%, LCY%, NL%, NF%, ARS, VAR, LETRS, LN%, PSN%) STATIC

MARCA LETREROS PARA SER ESCOGIDOS COMO OPCIONES

ENTRADA DE DATOS (MANEJO)

 $AAR$ = AR$$ COLORES (B) IF TLS = L THEN 21500 ARS = STRS(VAR) 21500 LETR% = LEN(LETRS) + LCY%: CT% = 0 LOCATE LCX%, LCY%: PRINT LETR\$; : IF PSN% = 0 THEN 21550 PRINT STRINGS(ML% + 3, ""): LOCATE LCX%, LETR% **COLORES (9): GOSUB 21560 PRINT ARRS** 21510 KL\$ = INKEY\$: IF KL\$ = " THEN COLORES (8): COLORES (5): LOCATE 4, 71: PRINT TIME\$: COLORES (9): GOTO 21510'pide la información .manda a cambiar la hora y da los byte libres 21520 IF KLS = CHRS(13) THEN LN% = 2: GOTO 21550 ELSE IF KLS = CHRS(27) THEN LN% = 1: GOTO 21550 ELSE IF KLS = CHRS(2) THEN LN% = 3: GOTO 21550 IF KLS = CHRS(8) THEN IF CT% = 0 THEN KLS = CHRS(9) ELSE CT% = CT% - 1: LOCATE LCX%, LETR% + CT%: PRINT STRINGS(1, CHR\$(249)): AR\$ = LEFT\$(AR\$, CT%): GOTO 21510 IF KL\$ = CHR\$(9) THEN LOCATE LCX%, LETR%: PRINT STRING\$(NL%, CHR\$(249)); AR\$ = ": CT% = 0: SOUND 6000, 1: GOTO 21510 IF TL\$ = "N" THEN 21530 ELSE 21540 21530 IF CT% = 0 AND KLS = "I" THEN ARS = AARS; KLS = CHRS(13): GOTO 21520 IF KLS = "1" OR KLS = "2" OR KLS = "3" OR KLS = "4" OR KLS = "5" THEN 21540 IF KLS = "6" OR KLS = "7" OR KLS = "8" OR KLS = "9" OR KLS = "0" THEN 21540 IF KLS = "" OR KLS = "E" OR KLS = "+" OR KLS = "-" THEN 21540 SOUND 6000, 1: GOTO 21510 21540 IF CT% = 0 THEN COLORES (8); LOCATE LCX%, LETR%; PRINT STRING\$(NL% + 3, ""1; COLORES (9); LOCATE LCX%, LETR%: PRINT STRINGS(NL%, CHR\$(249)): AR\$ = " LOCATE LCX%, LETR% + CT% CT% = CT% + 1; IF (CT%) > NL% THEN CT% = NL%; SOUND 6000, 1; GOTO 21510 ARS = ARS + KLS: PRINT KLS: SOUND 70 1: GOTO 21510 21550 GOSUB 21560: IF PSN% = 1 THEN SOUND 300, 023 COLORES (4): LOCATE LCX%, LETR%: PRINT STRINGS(NL% + 3, "") **LOCATE LCX%, LETR%: PRINT ARRS** IF TLS = "L" THEN 21650 VAR = VAL(AR\$): GOTO 21650 21560 ARRS = ARS IF TLS = "N" THEN 21570 ELSE 21590 21570 AR = VALIARRS) IF NF% = 0 THEN 21580 IF AR < 0 THEN AR = AR \* 10 ^ NF% - 5 ELSE AR = AR \* 10 ^ NF% + .5 AR = FIX(AR) / 10 ^ NF% 21580 ARRS = STR\$(AR) AR = LEN(ARRS): IF AR > NL% THEN 21600<br>21690 F ARRS = "THEN IF TLS = "N" THEN ARRS = "0" ELSE ARRS = CHRS(4) ARRS = LEFTS(ARRS, NL%) 21600 RETURN 21650 COLORES (8) **END SUB** SUB MENU (LCX%, LCY%, LETR\$, LN%, PSN%) STATIC

 $\Gamma \approx 3.5 \pm 0.01$ 

Λ.

22000 COLORES (6); LOCATE LCX%, LCY%; PRINT LETRS; IF PSN% = 0 THEN 22020 ELSE COLORES (3); LOCATE LCX%, LCY%: PRINT LETRS: COLORES (B) impresion del LETRero para pedr la imformación conespondiente 22010 KLS = INKEYS; IF KLS = "THEN COLORES (8); COLORES (5); LOCATE 4, 71; PRINT TIMES; COLORES (3); 'pide la imformacion y manda a cambiar la hora GOTO 22010 IF KL\$ = CHR\$(13) THEN LN% = 5: SOUND 300, .023: GOTO 22030 IF KLS = CHRS(2) THEN LN% = 6; GOTO 22020 IF KLS = CHRS(0) + CHRS(72) THEN LN% = 1: GOTO 22020 " E KLS = CHRS(0) + CHRS(80) THEN LN% = 2: QOTO 22020<br>IF KLS = CHRS(0) + CHRS(75) THEN LN% = 3: GOTO 22020<br>IF KLS = CHRS(0) + CHRS(75) THEN LN% = 3: GOTO 22020 GOTO 22010 22020 SOUND 70. . 023: COLORES (8): LOCATE LCX%, LCY%: PRINT LETR\$ 22030 COLORES (8): GOTO 22070 **22070 END SUB SUB PLLFIN (PRDM%) STATIC** PANTALLA DE FIN DE PROGRAMA 23300 CALL PLLGRAL(PSN%, CODIG\$) LOCATE 22, 2: PRINT STRING\$(76,"") CALL CENTRA(14, " FIN DEL PROGRAMA ") **CALL ESPERA** CLS IF PROM% = 2 THEN KILL "FALSO DAT" **END SUB** SUB PLLGRAL (PSN%, CODIGS) STATIC LETRERO GENERAL DE PANTALLA 23100 CLS: PSN% = 0 COLORES (7): LOCATE 2, 22: PRINT "DISENO DE TRABES DE CONCRETO REFORZADO"LOCATE 4, 31: PRINT "DATOS GEOMETRICOS" COLORES (5) LOCATE 3, 69: PRINT DATES: LOCATE 4, 71: PRINT TIMES LOCATE 4, 3; PRINT "CODIGO: "; CODIG\$ LOCATE 22, 15: PRINT CHR\$(26); "<ESC>REGRESAR O <ENTER> CONTINUAR O <F1> OPCIONES"; CHR\$(27) LOCATE 1, 1: PRINT CHR\$(201): LOCATE 1, 80: PRINT CHR\$(187) LOCATE 23, 1; PRINT CHR\$(200): LOCATE 23, 60: PRINT CHR\$(188) LOCATE 1, 2: PRINT STRING \$778, 205)<br>LOCATE 23, 2: PRINT STRING \$78, 205) **FOR KMP = 2 TO 22** LOCATE KMP, 1: PRINT CHRS(186): LOCATE KMP, 80: PRINT CHRS(186) **NEXT KMP** LOCATE 5, 1: PRINT CHR\$(204): LOCATE 5, 80: PRINT CHR\$(185) LOCATE 5, 2; PRINT STRING\$(78, 205) **END SUR SUB PLLINIC** PANTALLA DE INICIO DE PROGRAMA 23200 CALL PLLGRAL(PSN%, CODIG\$) LOCATE 22, 2: PRINT STRINGS(78, " ") CALL CENTRA(6, "DISENO DE TRABÉS DE CONCRETO ARMADO")<br>CALL CENTRA(9, "VERSION 2.00") CALL CENTRA(10, "OBJETIVO: DETERMINACION DEL REFUERZO LONGITUDINAL")<br>"CALL CENTRA(10, "OBJETIVO: DETERMINACION DEL REFUERZO REFORZADO")

CALL CENTRA(13, " DESARROLLADO POR ")<br>CALL CENTRA(13, " DESARROLLADO POR ")<br>CALL CENTRA(14, " ING. LUIS CABRERA LIEVANO ")<br>CALL CENTRA(15, " AGOSTO DE 1994 ")

"CALL CENTRA(17, " MODIFICADO POR ")

"CALL CENTRA(18, "ING. LUIS CABRERA LIEVANO")

'CALL CENTRA(19, "AGOSTO DE 1993 ")<br>CALL ESPERA

**END SUB** 

## **CAPITULO IV**

# EJEMPLOS DE APLICACION

El ejemplo que se presenta a continuación tiene como finalidad explicar el manejo del programa, objeto de éste trabajo, para lo cual se divide en tres partes principales: la primera expone el problema o sea In trabe que será reforzada, la segunda consiste en presentar las patallas que se visualizan durante la operación del programa, tanto en la entrada de datos como en In presentación de datos y resultados en pantalla, y In tercera parte expone las impresiones que dan.

## 4.1 TRABE PARA ARMAR.

El claro y las acciones que obran sobre la trabe se presentan en la Figuras 4.1 y 4.2, el elemento expuesto es una trabe central de una edificación de concreto reforzado ubicada en el Distrito Federal, por lo cual se aplica el Reglamento de Construcciones para el D.F. de 8T.

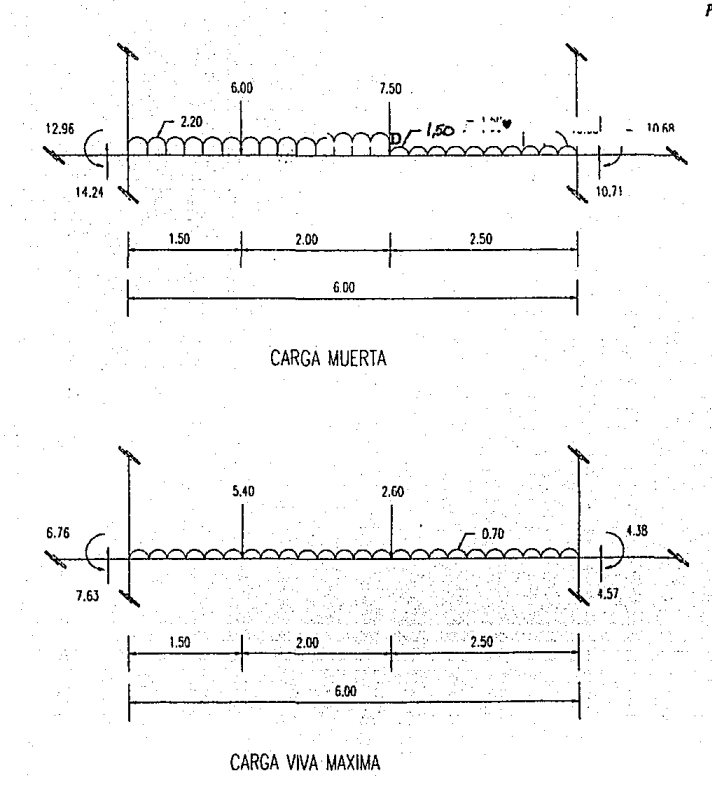

Figura 4.1 Carga muerta y carga viva máxima en trabe.

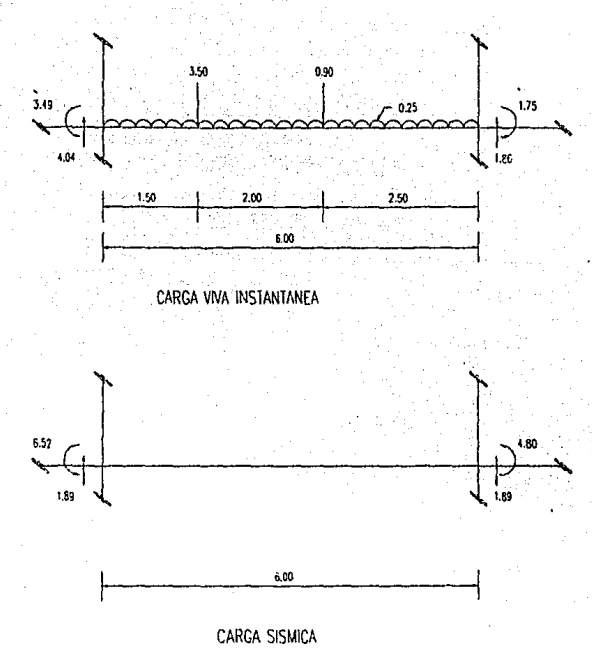

Figura 4.2 Carga viva instantanea y carga sísmica.

Los casos de carga que se presentan son: carga muerta, carga viva máxima, carga viva instantánea y cargas sísmicas, el área de acero de refuerzo proporcionada, tanto a flexión como a cortante, debe ser la suficiente para resistir las acciones que se dan sobre el elemento.

A continuación se presentan las pantallas visualizadas durante la operación del programa, así como comentarios sobre las mismas.

### **COMENTARIOS**

Estos comentarios contienen básicamente dos conceptos, uno la captura de datos y otro la presentación de datos y resultados en pantalla.

Es importante mencionar la convención de las cargas, para reacciones se sigue la regla de la mano derecha y para acciones o carnas aplicadas, si las fuerzas van hacia abajo son positivas, sino son negativas.

Captura de datos iniciales

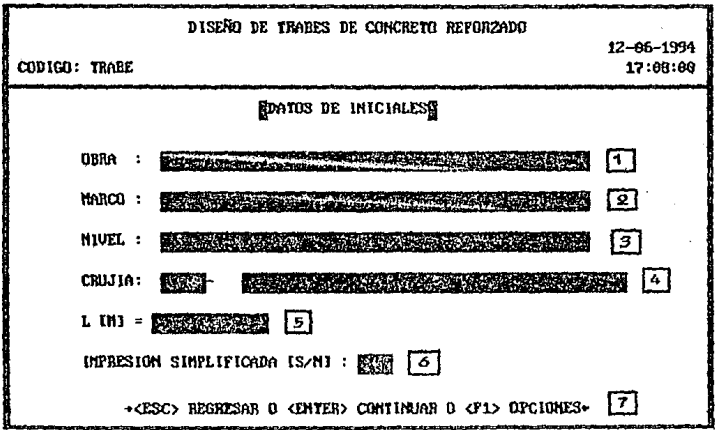

- 1 Captura del nombre de la obra que se trate.
- Captura del nombre del marco donde se localice la trabe.  $\Omega$
- *3* Captura del nivel en que se localice la trabe
- 4 Captura de crujla en la que este la trabe.
- 5 Captura de longitud del elemento, entre apoyos.
- *6* Se indica si se quiere o no, una visualización e impresión de los resultados simplificada, esto significa que del punto 31 se pasa al punto 116.
- 7 Este es un letrero dé opciones que aparece en cada pantalla para regresar al primer dato de la pantalla, para continuar o para pasar al punto 45.

### *Captura de carga muerta*

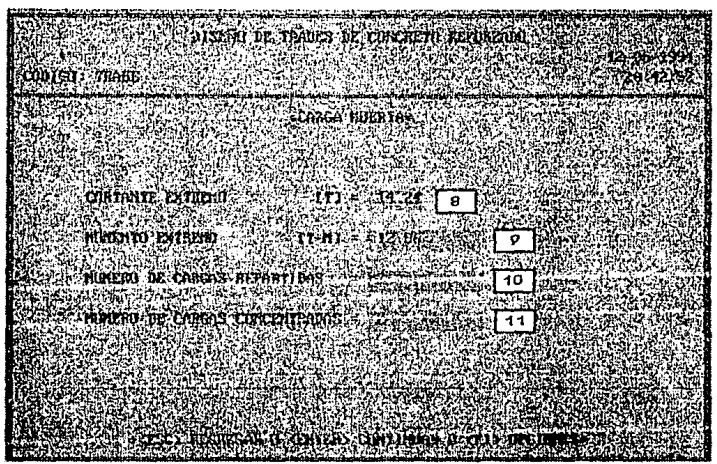

- 8 Captura de reacción de cortante en el extremo izquierdo de la trabe, debido **a la carga muerta.**
- *9* Captura de reacción de momento *en* el extremo izquierdo de la trabe, debido a la carga muerta.
- 10 Captura del número de cargas repartidas que se presentan en el caso de carga muerta.
- 11 Captura del número de cargas concentradas que se presentan en el caso de carga muerta.

Captura de cargas repartidas-carga muerta.

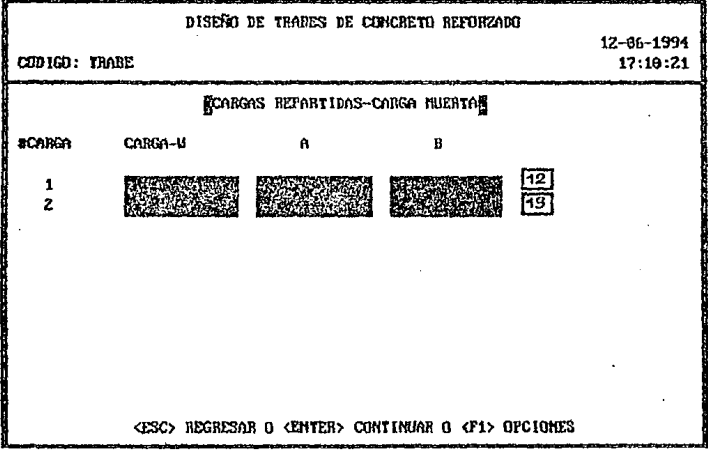

- 12 Captura de datos de la carga repartida debido a la carga muerta, como son magnitud (W), posición donde inicia (A) y ancho de la carga (B).
- $13$ Captura de datos de la carga repartida debido a la carga muerta, como son magnitud (W), posición donde inicia (A) y ancho de la carga (B).

Captura de cargas concentradas-carga muerta

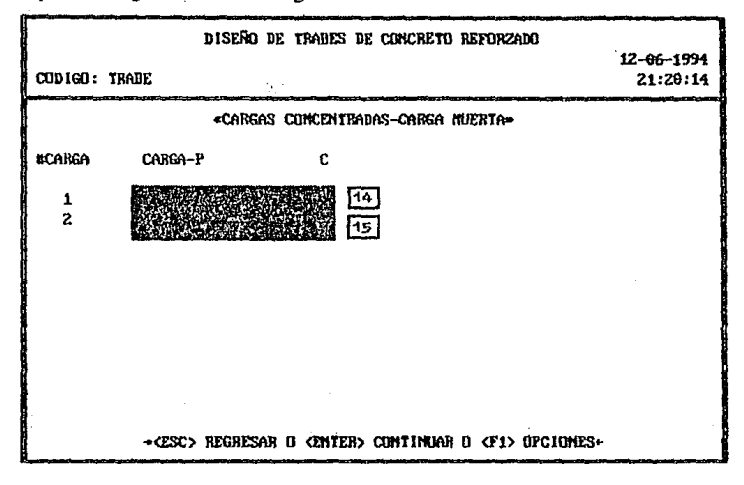

- $14$ Captura de datos de la carga concentrada debido a la carga muerta, como son magnitud (P), posición donde se aplica (C).
- $15$ Captura de datos de la carga concentrada debido a la carga muerta, como son magnitud (P), posición donde se aplica (C).

pag. 58

Captura de carga viva máxima

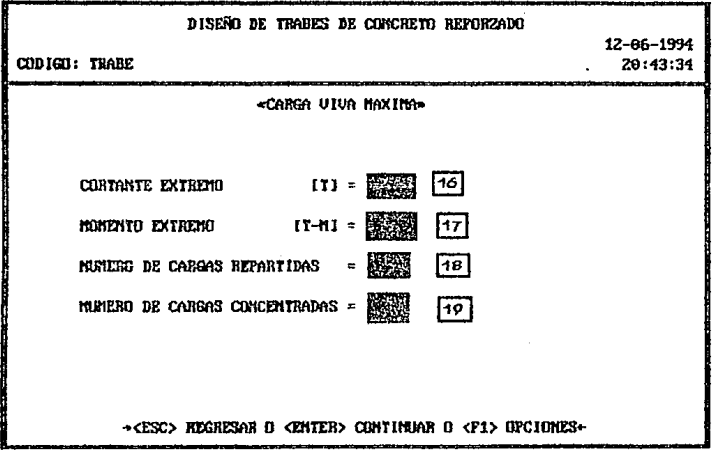

- $16$ Captura de reacción de cortante en el extremo izquierdo de la trabe, debido a la carga viva máxima.
- Captura de reacción de momento en el extremo izquierdo de la trabe, 17 debido a la carga viva máxima.
- Captura del número de cargas repartidas que se presentan en el caso de 18 carga viva máxima.
- Captura del número de cargas concentradas que se presentan en el caso de 19 carga viva máxima.

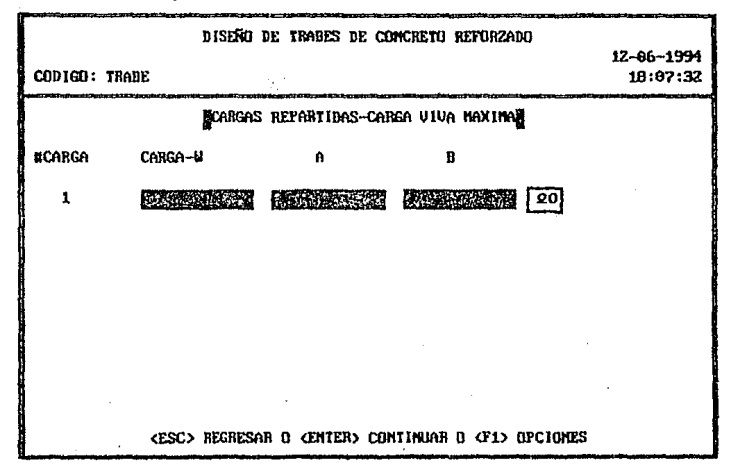

Captura de cargas repartidas-carga viva máxima.

20 Captura de datos de la carga repartida debido a la carga viva máxima, como son magnitud (W), posición donde inicia (A) y ancho de la carga (B). Captura de cargas concentradas-carga viva máxima.

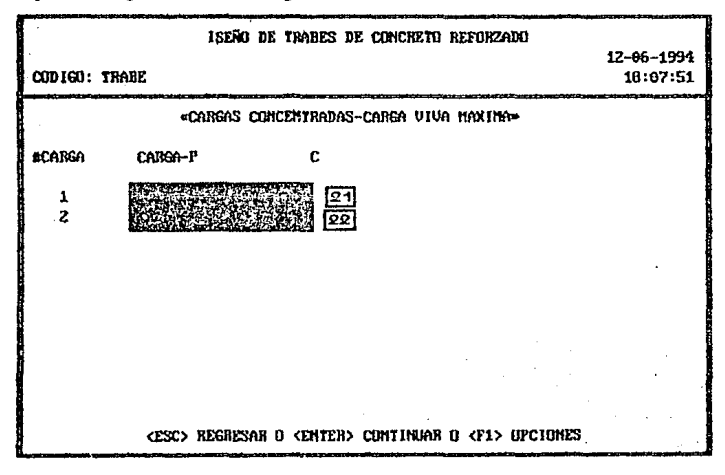

- 21 Captura de datos de la carga concentrada debido a la carga viva máxima, como son magnitud (P), posición donde se aplica (C).
- 22 Captura de datos de la carga concentrada debido a la carga viva máxima, como son magnitud (P), posición donde se aplica (C).

Captura de carga viva instantánea.

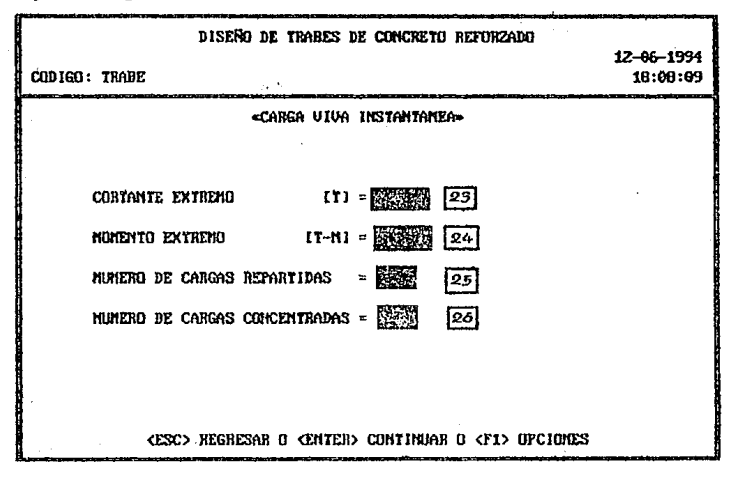

- Captura de reacción de cortante en el extremo izquierdo de la trabe, debido 23 a la carga viva instantánea.
- 24 Captura de reacción de momento en el extremo izquierdo de la trabe, debido a la carga viva instantánea.
- 25 Captura del número de cargas repartidas que se presentan en el caso de carga viva instantánea.
- 26 Captura del número de cargas concentradas que se presentan en el caso de carga viva instantánea.

Captura de cargas repartidas-carga viva instantánea. DISEND DE TRABES DE CONCRETO REFORZADO 12-06-1994 CODIGO: TRABE 18:08:24 FCARGAS REPARTIDAS-CARGA UTUA INSTANTANEAS **BCARGA** CARGO-M A. B  $\mathbf{1}$ **BEATLES PROPERTY BEAT LEAD**  $\sqrt{27}$ 

- **CESC> REGRESAR B CENTER> CONTINUAR B CF1> DPCIONES**
- 27 Captura de datos de la carga repartida debido a la carga viva instantánea, como son magnitud (W), posición donde inicia (A) y ancho de la carga (B)

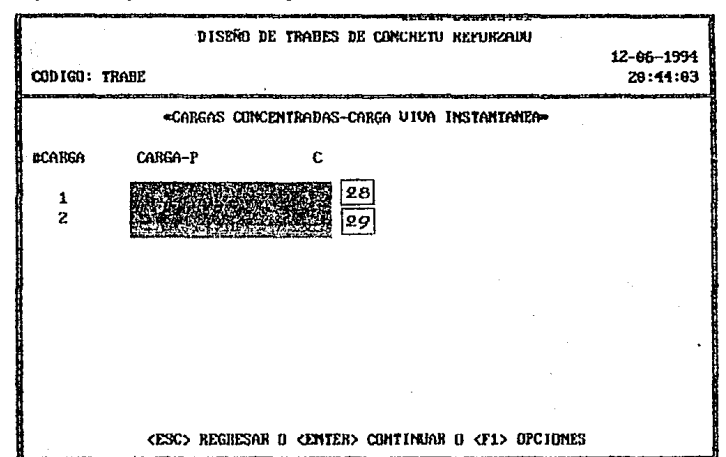

Captura de cargas concentradas-carga viva instantánea.

- Captura de datos de la carga concentrada debido a la carga viva 28 instantánea, como son magnitud (P), posición donde se aplica (C).
- 29 Captura de datos de la carga concentrada debido a la carga viva instantánea, como son magnitud (P), posición donde se aplica (C).

*Captura de cargo sísmica* 

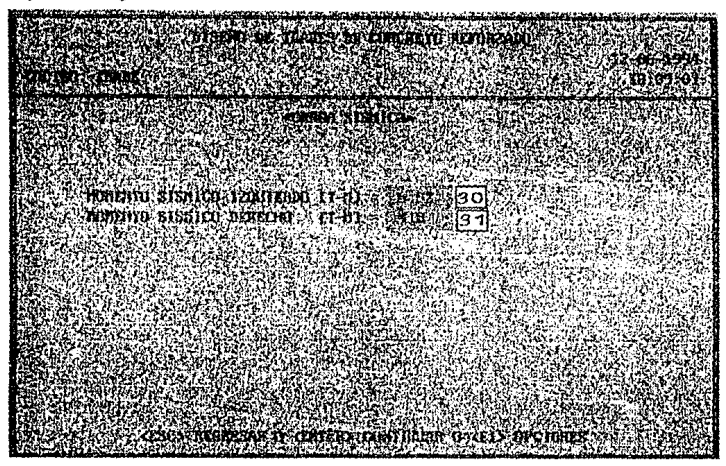

- 30 Captura del momento sismico izquierdo.
- 31 Captura del momento sísmico derecho.

*Captura de constante.< de cálculo* 

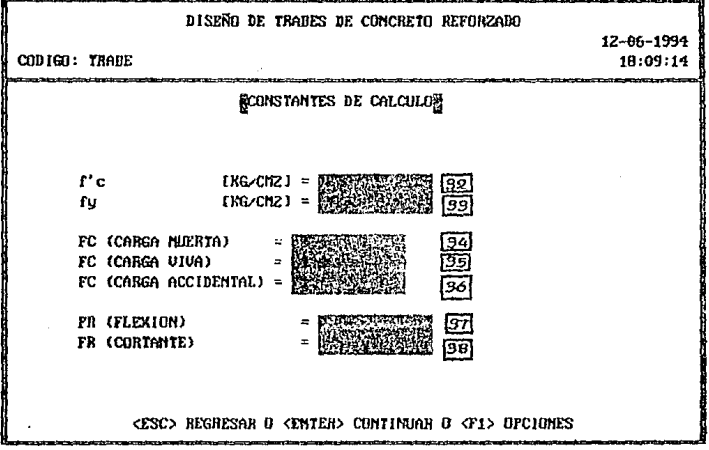

- *32* Captura de la resistencia del concreto a compresión.
- *33* Captura del esfuerzo de fluencia del acero de refuerzo.
- 34 Captura del factor de carga para carga muerta.
- *35* Captura del factor de carga para carga viva máxima.
- *36* Captura del factor de carga para cargas accidentales.
- *37* Captura del factor de resistencia para el discflo por flexión.
- *38* Captura del factor de resistencia para el disefio por cortante.

*P"9·""* 

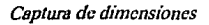

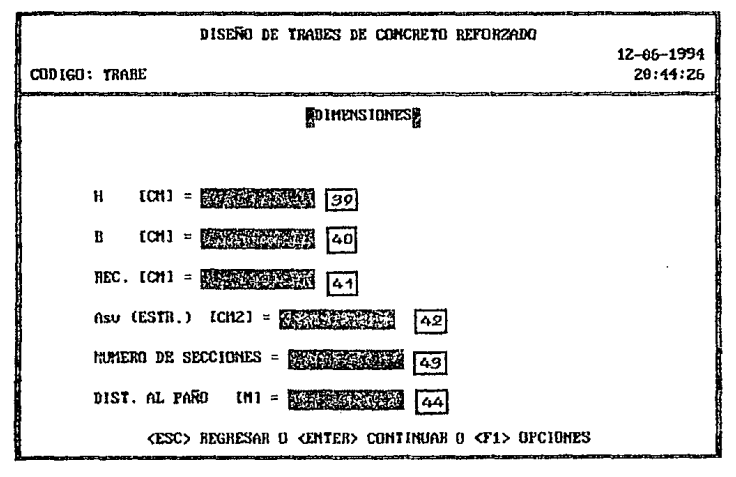

- 39 Captura del peralte de la sección.
- 40 Captura del ancho de la sección.
- 41 Captura del recubrimiento al centroide del acero de refuerzo.
- 42 Captura del área transversa\ del estribo a emplear, por sus dos ramas.
- 43 Captura del número de secciones en que se quiere dividir la trabe. para su **dimensionamiento.**
- 44 Captura de la distancia del apoyo al pallo de la columna.
Vizualización de datos *iniciales* 

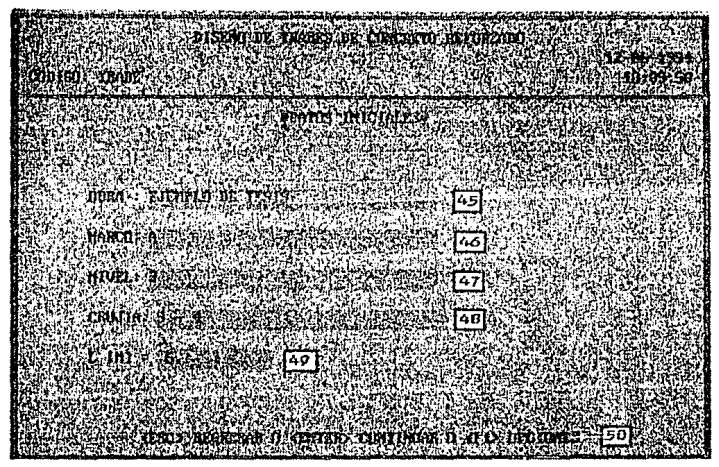

- 115 Visualización en pantalla del nombre de la obra que se trate.
- 46 Visualización en pantalla del nombre del marco donde se localice la trabe.
- 47 Visualización en pantalla del nivel en que se localice la trabe.
- 48 Visualización en pantalla de crujía en la que este la trabe.
- 49 Visualización en pantalla de longitud del elemento, entre apoyos.
- *50* Este es un letrero de opciones que aparece en cada pantalla para regresar a la pantalla anterior, para continuar a la siguiente pantalla o para pasar al punto 123.

*VisualiZ8ci6n de capturo de carga muerta* 

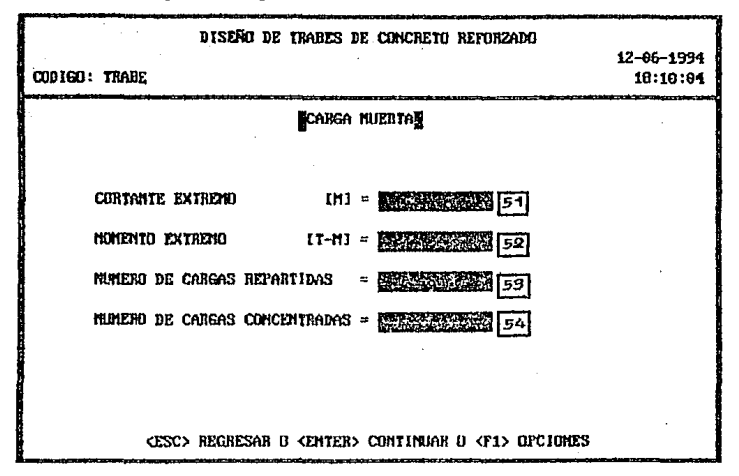

- 51 Visualización en pantalla de reacción de cortante en el extremo izquierdo de la trabe, debido a la carga muerta.
- 52 Visualización en pantalla de reacción de momento en el extremo izquierdo de la trabe, debido a la carga muerta.
- *53* Visualización en pantalla del número de cargas repartidas que se presentan en el caso de carga muerta.
- 54 Visualización en pantalla del número de cargas concentradas que se presentan en el caso de carga muerta.

Vizualización de cargas repartidas-carga muerta

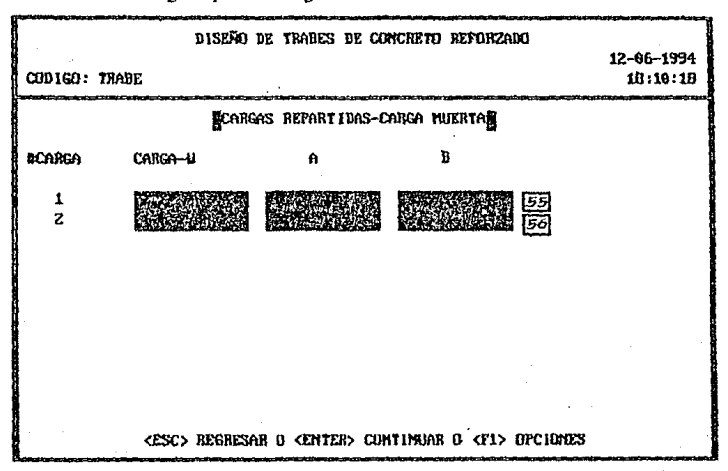

- 55 Visualización en pantalla de datos de la carga repartida debido a la carga muerta, como son magnitud (W), posición donde inicia (A) y ancho  $\mathbb{Q}_{\text{de}}(\widehat{\mathbb{Q}})$ la carga (B).
- 56 Visualización en pantalla de datos de la carga repartida debido a la carga muerta, como son magnitud (W), posición donde inicia (A) y ancho de la carga (B).

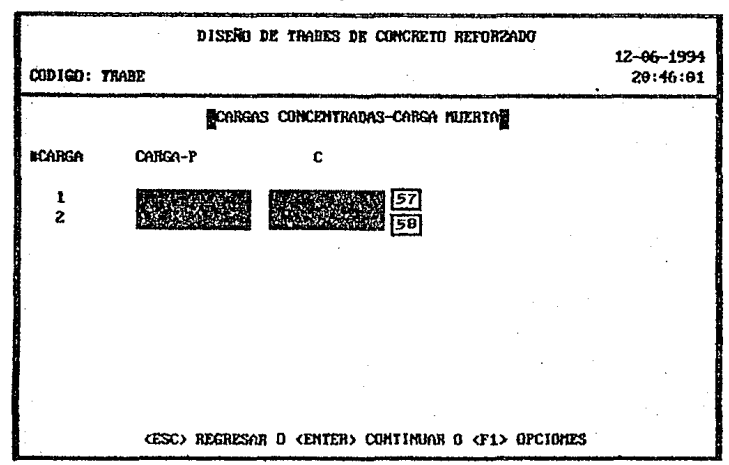

Visulalización de cargas concentradas-carga muerta

- 57 Visualización en pantalla de datos de la carga concentrada debido a la carga muerta, como son magnitud (P), posición donde se aplica (C).
- 58 Visualización en pantalla de datos de la carga concentrada debido a la carga muerta, como son magnitud (P), posición donde se aplica (C).

*Visualización de carga viva máxima.* 

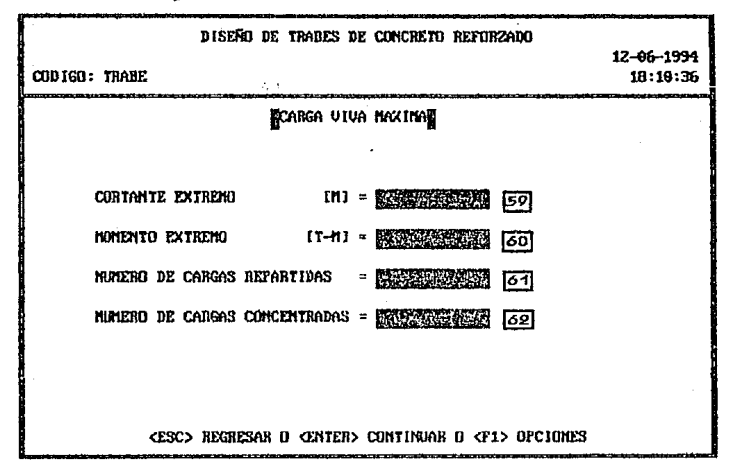

- *59* Visualización en pantalla de reacción de cortante en el extremo izquierdo de la trabe, debido a la carga viva máxima.
- 60 Visualización en pantalla de reacción de momento en el extremo izquierdo de la trabe, debido a la earga viva máxima.
- 61 Visualización en pantalla del número de cargas repartidas que se presentan en el easo de carga viva máxima.
- 62 Visualización en pantalla del número de cargas concentradas que se presentan en el caso de carga viva máxima.

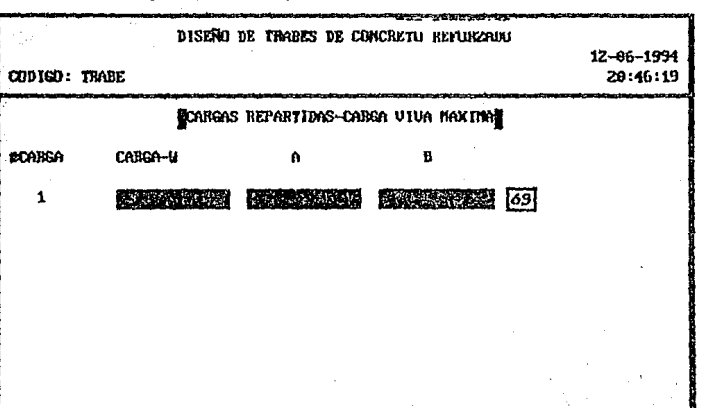

Visualización de cargas repartidas-carga viva máxima.

63 Visualización en pantalla de datos de la carga repartida debido a la carga viva máxima, como son magnitud (W), posición donde inicia (A) y ancho de la carga (B).

<ESC> REGRESAR O <ENTER> CONTINUAR O <F1> OPCIONES

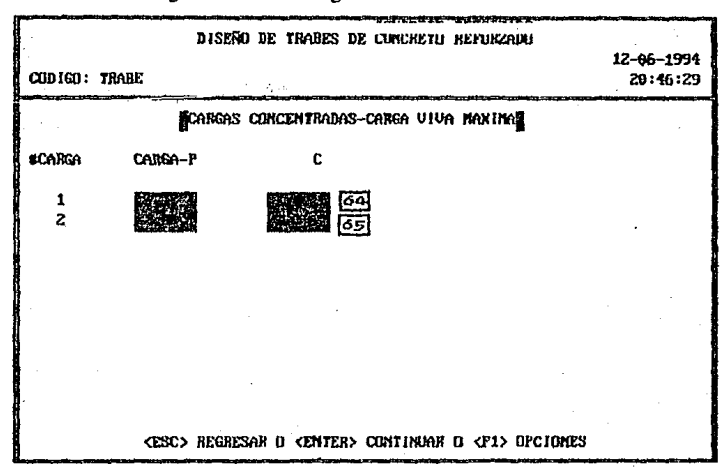

- 64 Visualización en pantalla de datos de la carga concentrada debido a la carga viva máxima, como son magnitud (P), posición donde se aplica (C).
- 65 Visualización en pantalla de datos de la carga concentrada debido a la carga viva máxima, como son magnitud (P), posición donde se aplica (C).

Visualización de carga viva instantánea.

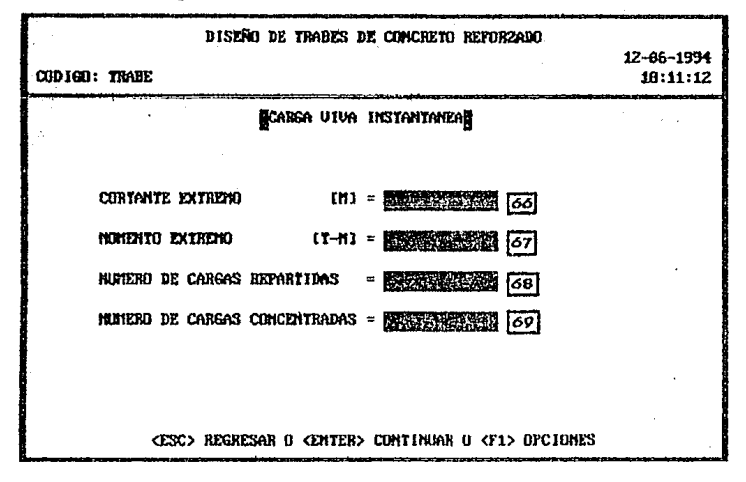

- $66$  Visualización en pantalla de reacción de cortante en el extremo izquierdo de la trabe, debido a la carga viva instantánea.
- 6 7 Visualización en pantalla de reacción de momento en el extremo izquierdo de la trabe, debido a la carga viva instantánea.
- 68 Visualización en pantalla del número de cargas repartidas que se presentan en el caso de carga viva instantánea.
- *69* Visualización en pantalla del número de cargas concentradas que se presentan en el caso de cargo viva instantánea.

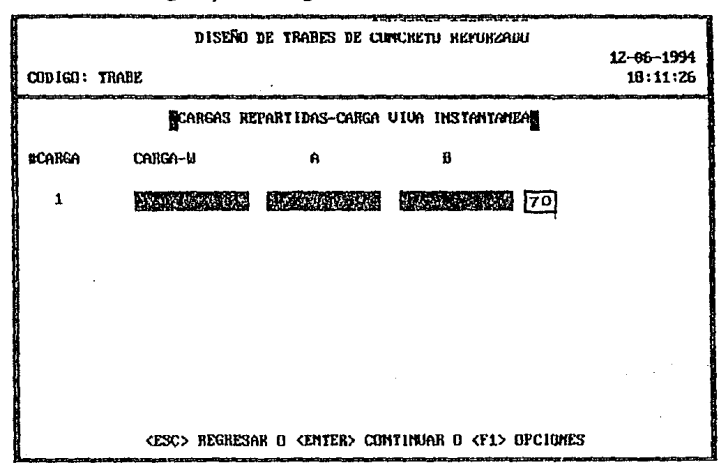

Visualización de cargas repartidas-carga viva instantánea.

70 Visualización en pantalla de datos de la carga repartida debido a la carga viva instantánea, como son magnitud (W), posición donde inicia (A) y ancho de la carga (B).

DISEND DE TRABES DE CONCRETO REFORZADO 12-86-1994 **CODIGO: TRANK**  $18:11:38$ **SCARGAS CONCENTRADAS-CARGA VIVA INSTANTANEAS SCARGA** CARGO-P c  $\mathbf{1}$  $\overline{z}$ CESC> REGRESAR O <ENYER> CONTINUAR O (F1> OFCIONES

Visualización de cargas concentradas-carga viva instantánea.

- 71 Visualización en pantalla de datos de la carga concentrada debido a la carga viva instantánea, como son magnitud (P), posición donde se aplica  $(C).$
- Visualización en pantalla de datos de la carga concentra da debido a la 72 carga viva instantánea, como son magnitud (P), posición donde se aplica  $(C)$ .

Visualización de cargas sismicas.

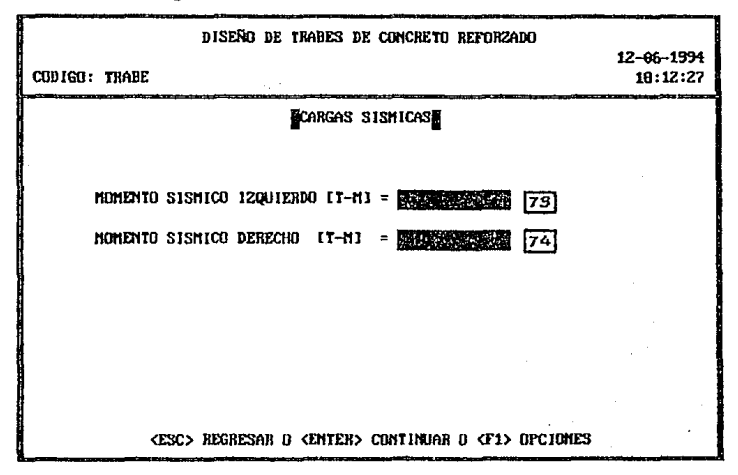

- Visualización en pantalla del momento sísmico izquierdo. 73
- $74$ Visualización en pantalla del momento sísmico derecho.

pag. 78

Visualización de constantes de cálculo.

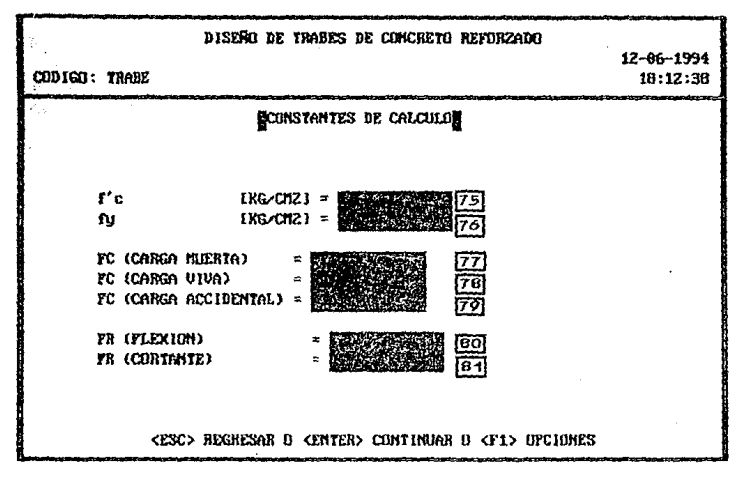

- 75 Visualización en pantalla de la resistencia del concreto a compresión.
- 76 Visualización en pantalla del esfuerzo de fluencia del acero de refuerzo.
- 77 Visualización en pantalla del factor de carga para carga muerta.
- 78 Visualización en pantalla del factor de carga para carga viva máxima.
- 79 Visualización en pantalla del factor de carga para cargas accidentales.
- Visualización en pantalla del factor de resistencia para el diseño por 80 flexión.
- 81 Visualización en pantalla del factor de resistencia para el diseño por cortante.

*Visualización de dimensiones.* 

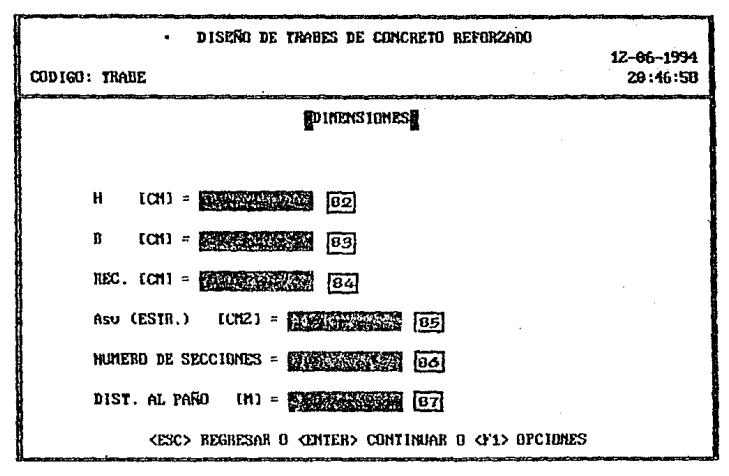

- 82 Visualización en pantalla del peralte de la sección.
- 83 Visualización en pantalla del ancho de la sección.
- 84 Visualización en pantalla del recubrimiento al ccntroide del acero de refuerzo.
- 85 Visualización en pantalla del área transversal del estribo a emplear, por sus dos ramas.
- 86 Visualización en pantalla del número de secciones en que se quiere dividir la trabe, para su dimensionamiento.
- 87 Visualización en pantalla de la distancia del apoyo al paño de la columna.

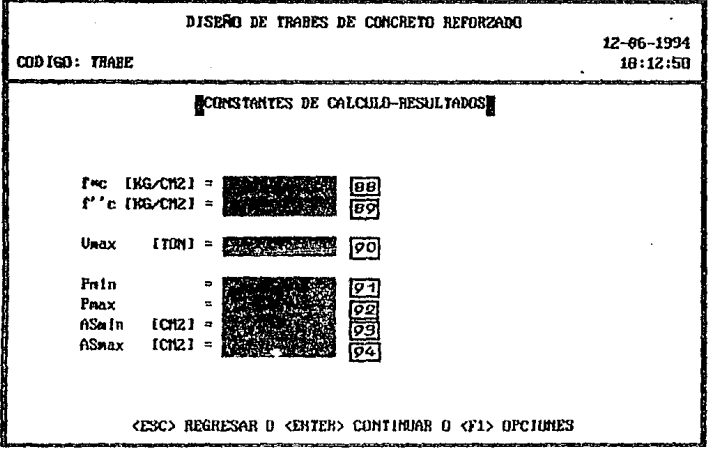

Visualización de constantes de cálculo-resultados.

- 88 Visualización en pantalla del esfuerzo nominal a compresión del concreto.
- 89 Visualización en pantalla del esfuerzo uniforme de compresión en el concreto, correspondiente al bloc de compresión cuando es alcanzada la resistencia a flexión de la sección.
- 90 Visualización en pantalla del cortante máximo resistente de la sección.
- 91 Visualización en pantalla del porcentaje mínimo del refuerzo por flexión.
- 92 Visualización en pantalla del porcentaje máximo del refuerzo por flexión.
- Visualización en pantalla de área mínima del acero de refuerzo, 93 relacionada con el punto 91.
- 94 Visualización en pantalla de área máxima del acero de refuerzo, relacionada con el punto 92.

Visualización de cargas-resultados.

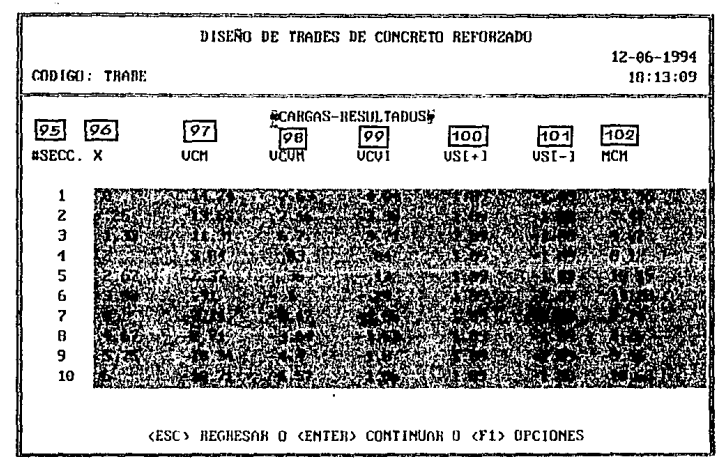

- 95 Visualización en pantalla del número de sección a dimensionar.
- 96 Visualización en pantalla de las posiciones de las secciones a lo largo de la trabe.
- 97 Visualización en pantalla del cortante en cada sección por carga muerta.
- 98 Visualización en pantalla del cortante en cada sección por carga viva máxima
- 99 Visualización en pantalla del cortante en cada sección por carga viva instantánea
- 100 Visualización en pantalla del cortante en cada sección por carga sísmica positiva.
- 101 Visualización en pantalla del cortante en cada sección por carga sísmica negativa.

102 Visualización en pantalla del momento en cada sección por carga muerta.

*Vísrmlizq.ci6n de cargas-resultados.* 

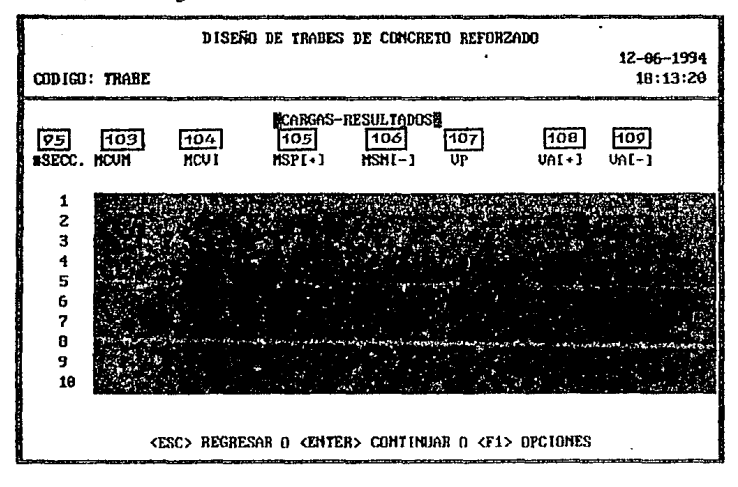

- 103 Visualización en pantalla del momento en cada sección por carga viva máxima.
- 101• Visualización en pantalla del momento en cada sección por carga viva **instantánea.**
- 105 Visualización en pantalla del momento en cada sección por carga **sísmica positiva.**
- 106 Visualización en pantalla del momento en cada sección por carga slsmica negativa.
- 107 Visualización en pantalla del cortante en cada sección debido a la etapa de cargas permanentes.
- 108 Visualización en pantalla del cortante en cada sección debido a la etapa de cargas accidentales dirección positiva.
- 109 Visualización en pantalla del cortante en cada sección debido a la etapa de cargas accidentales dirección negativa.

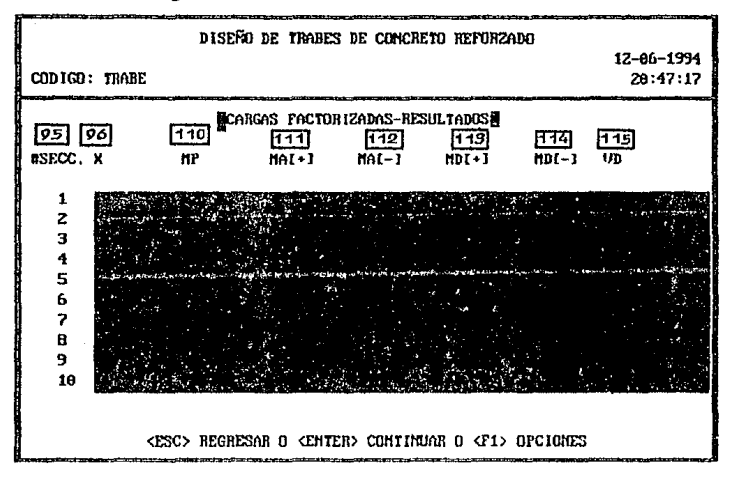

Visualización de cargas factorizadas-resultados.

- 110 Visualización en pantalla del momento en cada sección debido a la etapa de cargas permanentes.
- 111 Visualización en pantalla del momento en cada sección debido a la etapa de cargas accidentales dirección positiva.
- 112 Visualización en pantalla del momento en cada sección debido a la etapa de cargas accidentales dirección negativa.
- 113 Visualización en pantalla del momento positivo de diseño.
- 114 Visualización en pantalla del momento negativo de diseño.

### 115 Visualización en pantalla del cortante de diseño.

*Visua/iz8ci6n de dimcnsioncs-n'sultados.* 

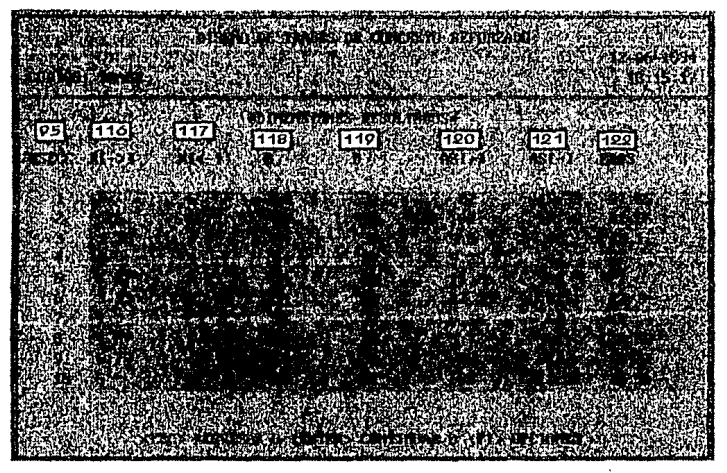

- 116 Visualización ea pantalla de tas distancias del extremo izquierdo a las **secciones a dimensionar.**
- 117 Visualización en pantalla de las distancias del extremo derecho *a* las **secciones a dimensionar.**
- 118 Visualización en pantalla de los peraltes efectivos de cada sección.
- 119 Visualización en pantalla de los anchos de cada sección.
- 120 Visualización en pantalla del área del acero de refuerzo positivo (lecho inferior) requerido por flexión, en cada sección.
- 121 Visualización en pantalla del área del acero de refuerzo negativo (lecho superior) requerido por flexión, en cada sección

122 Visualización en pantalla de la separación requerida de los estribos **propuestos por cortante, en cada sección.** 

#### *Menú de Opciones*

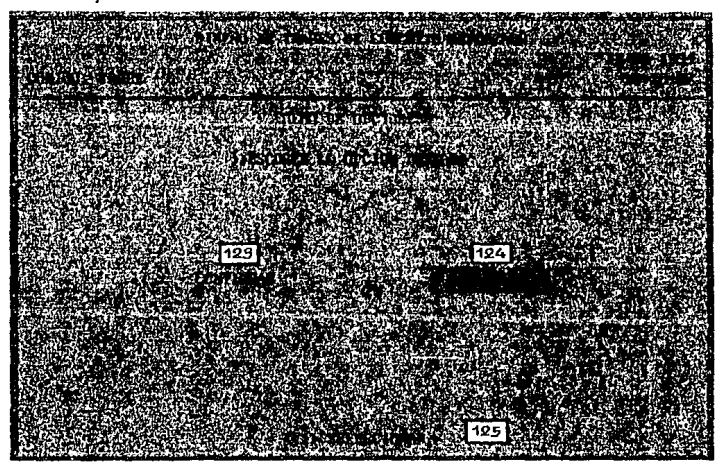

- 123 Opción de continuar con lo siguiente del programa, que es imprimir todo lo visualizado en pantalla.
- 12'• Opción de regresar al punto 1, pnrn capturar de nuevo los datos o modificar alguno.
- 125 Se indica como se debe seleccionar la opción deseada.

## 2.3 IMPRESION DE DATOS Y RESULTADOS.

La impresión contiene los datos capturados, los elementos mecánicos calculados, constantes de cálculo derivadas y los resultados de refuerzo a los que se llega, la explicación detallada de estos conceptos se dio en el inciso anterior, ya que, lo visualizado en pantalla corresponde a lo impreso.

Existen dos tipos de impresiones, una completa que abarca lo expuesto en el párrafo anterior, y una simplificada que presenta los datos capturados y los resultados de refuerzo, simplemente.

En seguida se presentan los dos tipos de impresiones mencionadas, y después, se da en la Figura 4.3 el refuerzo de la trabe a la que se llega.

#### **IMPRESIÓN COMPLETA**

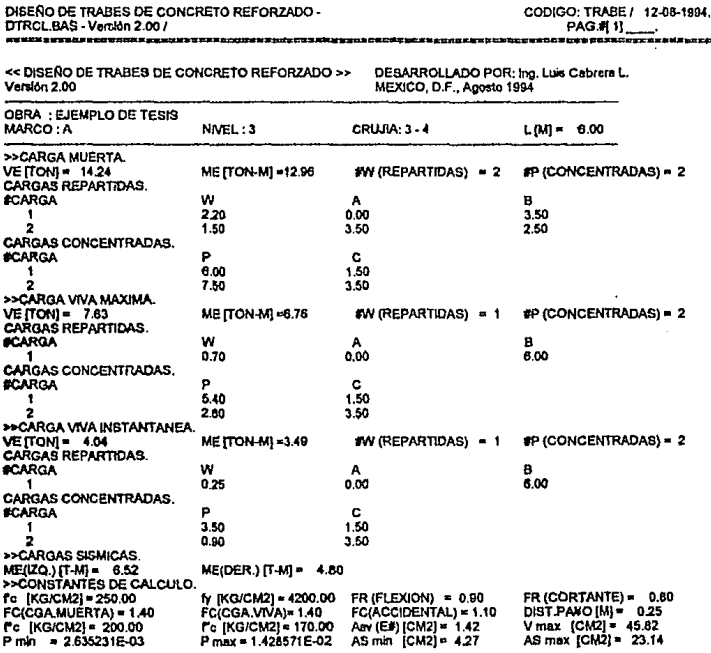

# DISENO DE TRABES DE CONCRETO REFORZADO -<br>D'IRCLBAS - Version 2,00 /

CODIGO: TRABE / 12-08-1994.

@\$X\$A#XFLD\$DQ&LU\$E#JQ#DEXQXXXXXOB\$\$\$OB\$\$\$Z\$\$\$@\$@\$Q\$C\$\$R\$Q&C\$Z##\$4#\$@}#Z\$@\$\$\$\$\$\$\$\$\$\$\$\$\$\$\$\$\$\$\$\$\$\$\$\$

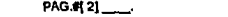

>>RESULTADOS.

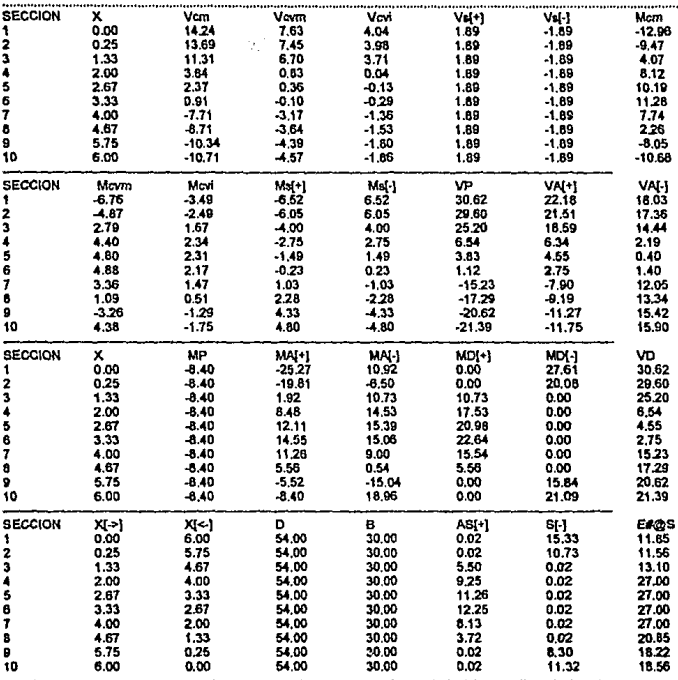

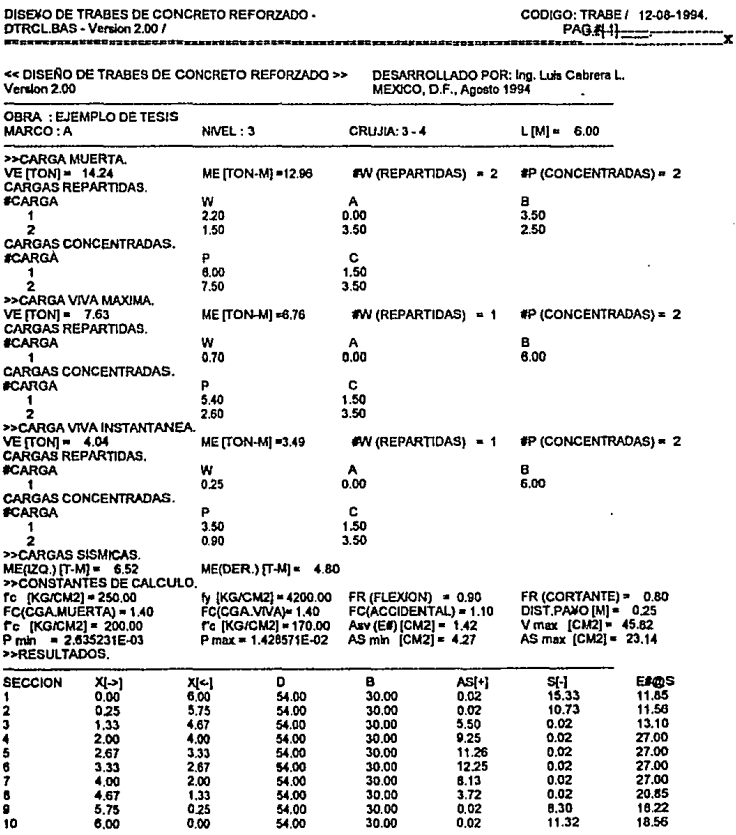

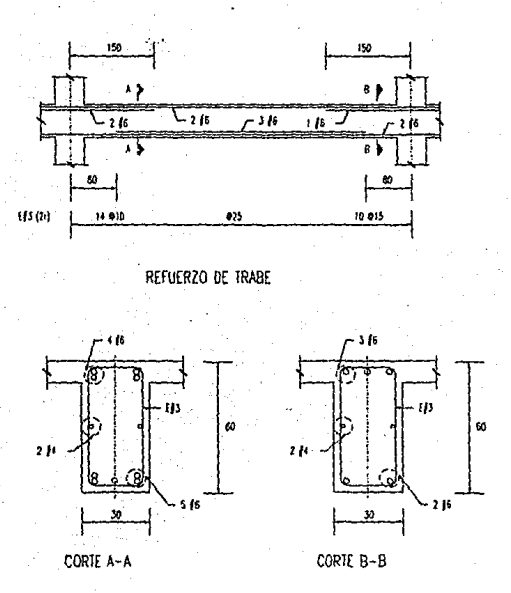

Figura 4.3 Trabe armada, finalidad del programa.

*P"B·89* 

**CAPITULO V** n i papa terismon kanta terdam kalan sebagai seluruh di papa di papa di papa seluruh sebagai terbang pertama d<br>Kelataan banya "mate" inggris terdapat terbahan pertama seluruh di papa seluruh seluruh dalam pengalah at CONCLUSIONES

45

El desarrollo del trabajo presentado implico el conocimiento de varios temas, como son: el disefto estructural de trabes de concreto reforzado, casos comunes en la práctica de trabes, estructuración de un programa y conocer el lenguaje Quickbasic, de programación.

La finalidad planteada al principio de este trabajo se cumplió, que fue hacer el programa y que funcionaria en fonna adecuada, igual que se presentarla un documento que contenga el procedimiento en el que se basa, asf como su listado para consulta al realizar programas similares. Otro fin fue el crear una herramienta útil para el ingeniero calculista, como ayuda en el diseño de trabes de concreto reforzado.

Hablando de los datos requeridos para cálculo, las cargas consideradas sobre la trabe, concentradas y unifonnemente repartidas, son las de mayor presencia nonnalmente, no fue necesario considerar otro tipo de carga, pero se ve la conveniencia de tomar en cuenta una carga trapecial, para abarcar así un mayor número de trabes con posibilidades de diseñarse por medio de este programa. Otro caso es el de las dimensiones de las secciones transversales de la trabe, las cuales son constantes a todo lo largo del elemento, ya que la mayoría de las trabes de las edificaciones son de peralte constante, por lo tanto no se vio la necesidad de manejar secciones de dimensiones variables, sin embargo, sí se quiere abarcar más trabes con el programa convendría cambiar este punto.

En cuanto al procedimiento de cálculo planteado, fue el adecuado a la hora de programar.

La verificación de los datos y resultados en pantalla, es necesario para el dimensionamiento, ya que sin esto se tendría que imprimir, revisar y si hubiera algún cambio sacar otra impresión, desperdiciando asl una.

La impresión de datos y resultados es indispensable para complementar la memoria de cálculo del proyecto que se trate.

Los resultados a los que llega el programa son los necesarios para poder armar la trabe, su presentación ayuda a una fácil comprensión de como debe colocarse el acero de refuerzo a lo largo del elemento, tanto para flexión como para cortante.

El programa ha sido probado en varias ocasiones con casos prácticos, resultando una ayuda excelente en el disefto de trabes de concreto reforzado, ya que permite la rápida solución a problemas que son frecuentemente encontrados. Las ventajas del dimensionamiento de trabes con este programa en comparación con la manera tradicional de diseftarlas, son: se da una solución más rápida, la confiabilidad de los resultados es mayor, trabaja con más exactitud y la distribución del refuerzo longitudinal y transversal de la trabe puede ser mejor analizada.

En conclusión, se hizo un programa práctico para diseftar trabes de concreto reforzado y se generó propiamente un manual de usuario del mismo.

## AMERICAN SERVICE PRODUCTS **TAX 마음에서 가장 보고 있는 것 같아. 그 어디에 들었**다. **BIBLIOGRAFIA**

- 1. Gonzáles Cuevas Oscar M., Robles Fernández-Villegas Francisco, Aspectos Fundamentales del Concreto Reforzado, Editorial Limusa, Segunda edición, México, D.F., 1985.
- 2. Departamento del Distrito Federal, Reglamento de Construcciones para el Distrito Federal, Diario Oficial, México D.F., 1987.
- 3. Departamento del Distrito Federal,

Normas Técnicas Conplementarias para el Diseño y Construcción de Estructuras de Concreto,

Diario Oficial, México D.F., 1987.

4. Instituto de Ingeniería, UNAM,

Normas Técnicas Complementarias para el Diseño y Construcción de Estructuras de Concreto,

Instituto de Ingenieria, UNAM, México D.F., 1977.

5. American Concrete Institute,

Reglamento de las Construcciones de Concreto Reforzado (ACI 318-89) y Comentarios (ACI 318R-89)

Instituto Mexicano del Concreto y Cemento, A. C. de C. V., Primera edición, México, D.F., 1991.

6. Luthe Rodolfo, Olivera Antonio, Schutz Fernando, Métodos Numéricos,

Editorial Limusa, Primera edición, México D.F., 1984.

- 7. Graham L. J., Field T., Guia del 199M/IC (D.O.S. 2.0) y XT, Editorial Mac Graw-Hill, Primera edición, Madrid, España, 1986.
- 8. Ceballos Sierra Francisco Javier, Manual para Quick Basic 4.5, Guia de Programador, Editorial Microbit S. A. de C. V., Primera edición, México, D. F., 1990.